## **UNIVERSIDADE FEDERAL DE SANTA MARIA CENTRO DE CIÊNCIAS SOCIAIS E HUMANAS PROGRAMA DE PÓS-GRADUAÇÃO PROFISSIONAL EM PATRIMÔNIO CULTURAL**

**Fabiana Fagundes Fontana**

## **BANCO DE DADOS EM** *SOFTWARE* **LIVRE: UMA SOLUÇÃO PARA ACESSO E RECUPERAÇÃO DO PATRIMÔNIO DOCUMENTAL**

Santa Maria, RS 2017

## **Fabiana Fagundes Fontana**

### **BANCO DE DADOS EM** *SOFTWARE* **LIVRE: UMA SOLUÇÃO PARA ACESSO E RECUPERAÇÃO DO PATRIMÔNIO DOCUMENTAL**

Dissertação apresentada ao Curso de<br>Pós-Graduação Profissional em Pós-Graduação Profissional Patrimônio Cultural, da Universidade Federal de Santa Maria (UFSM, RS), como requisito parcial para obtenção do título de **Mestre em Patrimônio Cultural.**

Orientador: Prof. Dr. André Zanki Cordenonsi

Santa Maria, RS 2017

Ficha catalográfica elaborada através do Programa de Geração Automática da Biblioteca Central da UFSM, com os dados fornecidos pelo(a) autor(a).

```
Fontana, Fabiana Fagundes
  Banco de Dados em Software Livre: uma solução para
Banco de Dados em Sortware Livre: uma solução para<br>acesso e recuperação do patrimônio documental / Fabiana<br>Fagundes Fontana.- 2017.
     99 p.; 30 cm
Orientador: André Zanki Cordenonsi<br>Dissertação (mestrado) - Universidade Federal de Santa<br>Maria, Centro de Ciências Sociais e Humanas, Programa de
maira, centro de crencias sociais e numanas, frograma de<br>Pós-Graduação Profissionalizante em Patrimônio Cultural,<br>RS, 2017
    1. Patrimônio Documental 2. Software Livre 3. Banco de
Dados 4. Acesso à Informação 5. Recuperação da Informação
I. Cordenonsi, André Zanki II. Título.
```
### **Fabiana Fagundes Fontana**

## **BANCO DE DADOS EM** *SOFTWARE* **LIVRE: UMA SOLUÇÃO PARA ACESSO E RECUPERAÇÃO DO PATRIMÔNIO DOCUMENTAL**

Dissertação apresentada ao Curso de Pós-Graduação Profissional em Patrimônio Cultural, da Universidade Federal de Santa Maria (UFSM, RS), como requisito parcial para obtenção do título de **Mestre em Patrimônio Cultural.**

**Aprovado em 31 de Julho de 2017:**

André Zanki Cordenonsi (Presidente/Orientador)

\_\_\_\_\_\_\_\_\_\_\_\_\_\_\_\_\_\_\_\_\_\_\_\_\_\_\_\_\_\_\_\_\_\_\_\_\_\_\_\_\_\_\_

\_\_\_\_\_\_\_\_\_\_\_\_\_\_\_\_\_\_\_\_\_\_\_\_\_\_\_\_\_\_\_\_\_\_\_\_\_\_\_\_\_\_\_\_ Rosanara Urbanetto Pacheco

\_\_\_\_\_\_\_\_\_\_\_\_\_\_\_\_\_\_\_\_\_\_\_\_\_\_\_\_\_\_\_\_\_\_\_\_\_\_\_\_\_\_\_\_ Úrsula Blattmann

> Santa Maria, RS 2017

#### **RESUMO**

#### **BANCO DE DADOS EM** *SOFTWARE* **LIVRE: UMA SOLUÇÃO PARA ACESSO E RECUPERAÇÃO DO PATRIMÔNIO DOCUMENTAL**

## AUTORA: Fabiana Fagundes Fontana ORIENTADOR: André Zanki Cordenonsi

Este trabalho apresenta um estudo sobre a criação de um banco de dados em *software* livre como solução para acesso e recuperação da informação do programa PNAIC – Pacto Nacional pela Alfabetização na Idade Certa, especificamente a documentação produzida e recebida que está sob custódia da coordenação geral do Pacto pela UFSM e é considerado patrimônio documental por sua iniciativa e ineditismo na educação. Para a construção do banco de dados utilizou-se o *software* livre BASE disponível tanto no sistema operacional Libre Office quanto no Open Office. O diagnóstico foi realizado através da observação direta da situação do acervo analógico e parte do acervo digital, pois os documentos digitais estavam dispersos e muitos foram perdidos. Para os documentos em suporte papel foi necessário criar representantes digitais para acessá-los no banco de dados, visando facilitar o acesso e recuperação da informação aos usuários, sendo assim a digitalização foi feita de acordo com as recomendações do CONARQ e com adoção de um vocabulário controlado para nomeação dos arquivos digitais. Foi aplicado um formulário *online para* o levantamento das necessidades informacionais dos usuários visando construir um banco de dados que suprisse suas necessidades informacionais. A partir dos resultados obtidos foi possível construir um banco de dados em *software* livre, que reuniu a maior parte dos documentos, relatórios e apresentações elaboradas para as capacitações dos professores alfabetizadores integrantes do PNAIC em um único local.

**Palavras-chave:** Banco de Dados. *Software* Livre. Acesso à informação. Recuperação da Informação. Patrimônio Documental.

#### **ABSTRACT**

#### **DATABASE FOR FREE SOFTWARE: a solution to access and retrieval of documentary heritage**

## AUTHOR: FABIANA FAGUNDES FONTANA ADVISOR: ANDRÉ ZANKI CORDENONSI

This paper presents a study on the creation of a database on free software as a solution to access and retrieval of PNAIC program - National Pact for Literacy in the Age One, specifically produced and received documentation that is in the custody of the overall coordination of the Pact UFSM and is considered documentary heritage on its own initiative and originality in education. To build the database we used the free software available BASE both LibreOffice operating system and the Open Office. The diagnosis was made through direct observation of the situation of analog assets and part of the digital collection, for the digital documents were scattered and many were lost. For paper documents was necessary to create digital representatives to access them in the database, to facilitate access and retrieval of information to users, so the scan was done according to the CONARQ recommendations and adoption of a vocabulary controlled for the appointmenTt of digital files. an online form to survey the information needs of users in order to build a database that met their information needs has been applied. From the results it was possible to build a database on free software, which brought together most of the documents, reports and presentations prepared for the training of literacy teachers PNAIC members in one location.

**Keywords**: Database. Free software. Access to information. Information retrieval. Documentary heritage.

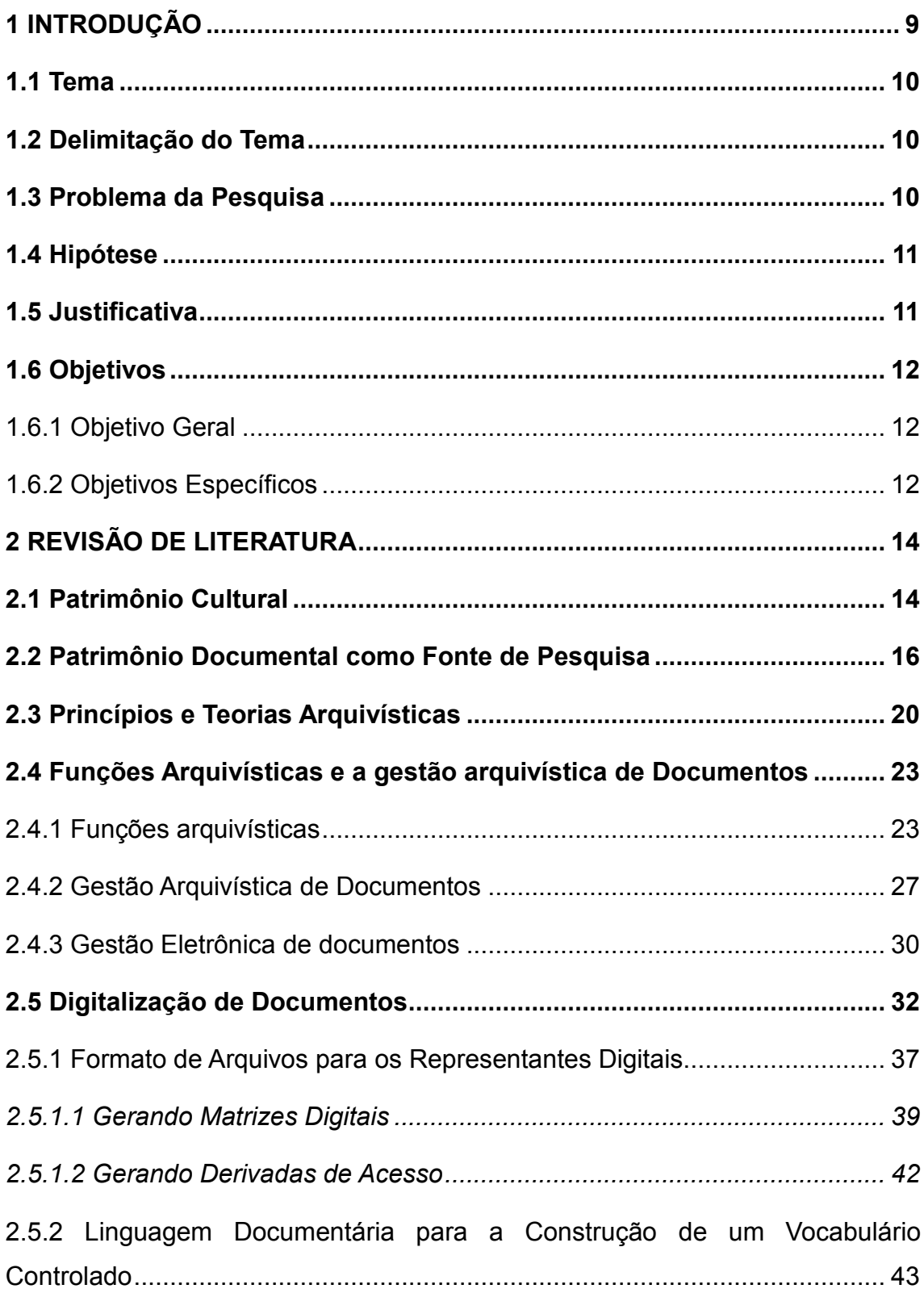

# **SUMÁRIO**

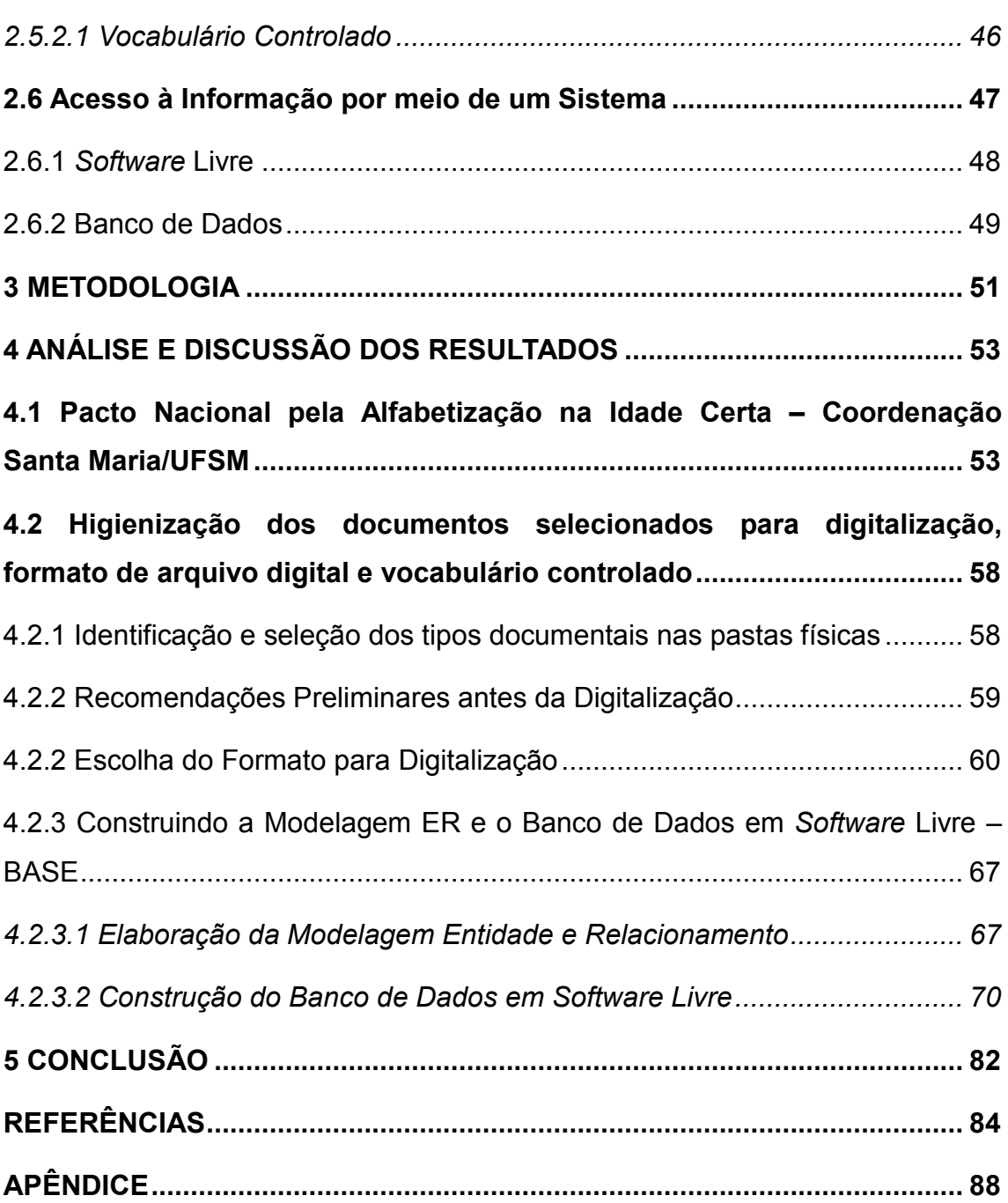

8

#### <span id="page-8-0"></span>**1 INTRODUÇÃO**

Esta pesquisa disserta sobre a utilização do *software* livre em código aberto - Base - para criação de banco de dados visando facilitar o acesso e agilizar a recuperação do patrimônio documental.

A construção e implementação deste banco de dados com *software* livre visa permitir maior longevidade ao acesso das informações depositadas no banco, pois o *software* não proprietário permite atualizações gratuitas e periódicas evitando, assim a obsolescência tecnológica, pois o refrescamento do *software* através de atualizações periódicas de versões compatíveis permitirão ao usuário acessar as informações ao longo dos anos.

As informações produzidas e recebidas por uma instituição ou pessoa no decorrer de suas atividades, são premissas fundamentais da arquivologia e, portanto, devem ser tratadas e organizadas para facilitar o acesso aos usuários e em alguns casos servir como fonte de pesquisa primária a usuários interessados em seu conteúdo informacional e de cunho científico.

Nessa perspectiva pretende-se instalar e criar um banco de dados com *software* Base visando facilitar o acesso e recuperação da informação relevantes à pesquisa e à gestão administrativa. A documentação analisada é custodiada por uma coordenadoria geral sediada e apoiada pela UFSM e resulta de um programa governamental nacional denominado Pró-Letramento. Este programa integra o PNAIC – Pacto Nacional pela Alfabetização na Idade Certa e a documentação que será armazenada no banco de dados foi produzida e recebida para realizar as ações do Pacto através das ações do Pró-Letramento.

Sendo assim, esta pesquisa abordará o referencial teórico necessário para embasar sua proposta com a finalidade de discutir a temática e sua pertinência, além dos resultados analisados, apresentará a metodologia empregada para o desenvolvimento do estudo e as conclusões resultantes da análise dos resultados encontrados.

#### <span id="page-9-0"></span>1.1 TEMA

O uso do *software* livre Base<sup>[1](#page-9-3)</sup> para construção de banco de dados como ferramenta para facilitar o acesso e recuperação da informação produzida e recebida pela Coordenação Geral/UFSM do Pacto Nacional pela Alfabetização na Idade Certa.

#### <span id="page-9-1"></span>1.2 DELIMITAÇÃO DO TEMA

Banco de dados em *software* livre como uma solução para acesso e recuperação do patrimônio documental.

#### <span id="page-9-2"></span>1.3 PROBLEMA DA PESQUISA

<span id="page-9-3"></span>-

A falta de tratamento arquivístico juntamente com a ausência de um local centralizado para armazenamento do acervo documental híbrido custodiado pela coordenação geral/UFSM do PNAIC – Pacto Nacional pela Alfabetização na Idade Certa, resultou em dispersão da documentação recebida e produzida para realizar os objetivos e ações do programa. Esta documentação encontrase em diversos locais, a maioria em poder dos supervisores pedagógicos, professores formadores e uma parte em poder da coordenação geral. Um dos desafios é reunir toda esta documentação, incluindo as apresentações

 $1$  Este software encontra-se disponível em suites de aplicativos para escritório como o Libre Office e o Open Office.

realizadas para capacitar os professores cursistas em um único local. Assim, surge a questão norteadora desta pesquisa, um banco de dados em *software* livre pode ser a solução para problemas de acesso e facilitador para a recuperação de informações para documentos em diversos formatos digitais?

### <span id="page-10-0"></span>1.4 HIPÓTESE

A hipótese a ser confirmada ou refutada neste estudo é a seguinte: a construção e implementação de um banco de dados em *software* livre e com código aberto é a resposta ideal aos problemas de acesso e recuperação da informação produzida e acumulada pelo PNAIC/UFSM.

#### <span id="page-10-1"></span>1.5 JUSTIFICATIVA

Busca-se com esta pesquisa contribuir com a recuperação e acesso à informação produzida e recebida pelo PNAIC/UFSM, pois atualmente estas informações encontram-se dispersas em diversos locais e portanto, inacessíveis a pesquisadores em educação interessados em acessar esta documentação, sobretudo as apresentações elaboradas a partir dos cadernos de formação em português e matemática para capacitar os professores alfabetizadores do pacto.

Parte desta documentação está em suporte papel e portanto, torna-se necessário migrá-la para o formato digital através da criação dos representantes digitais com intuito de disponibilizar em um banco de dados construído especificamente para dar acesso aos usuários interessados em pesquisar o que foi realizado pelo PNAIC/UFSM nos anos de 2013, 2014 e 2015. O banco de dados será em formato não proprietário visando longevidade ao acesso, por possuir maior probabilidade de ser atualizado no futuro, pois *software* livre com código aberto tem menor probabilidade de tornar-se obsoleto.

#### <span id="page-11-0"></span>1.6 OBJETIVOS

Para realizar esta pesquisa os objetivos dividem-se em geral e específicos.

#### <span id="page-11-1"></span>**1.6.1 Objetivo Geral**

Criar um banco de dados em *software* livre Base para dar acesso e agilizar a recuperação das informações recebidas e produzidas pelo PNAIC/UFSM de 2013 a 2015.

#### <span id="page-11-2"></span>**1.6.2 Objetivos Específicos**

Para alcançar o objetivo geral torna-se necessário realizar os seguintes objetivos específicos:

- a. Conhecer e reunir o acervo documental híbrido do Programa Pró-Letramento integrante do PNAIC/UFSM em um único local;
- b. Selecionar o formato ideal para os arquivos dos representantes digitais;
- c. Selecionar e digitalizar os documentos que se encontram no suporte papel gerando representantes digitais;
- d. Padronizar os títulos dos arquivos digitalizados e dos natudigitais, com controle de vocabulário para facilitar a recuperação da informação;

e. Construir um banco de dados em *software* livre Base para dar acesso e facilitar a recuperação das informações acumuladas pelo PNAIC/UFSM.

## <span id="page-13-0"></span>**2 REVISÃO DE LITERATURA**

Neste capítulo inicia-se o embasamento teórico acerca de alguns conceitos imprescindíveis para a compreensão desta pesquisa, tais como patrimônio cultural, patrimônio documental, arquivística e sistemas de informação.

#### <span id="page-13-1"></span>2.1 PATRIMÔNIO CULTURAL

Patrimônio Cultural pode ser considerado tudo aquilo que é representativo para uma comunidade, que gera uma memória afetiva, que é considerado como legado de uma sociedade ou grupo social. O patrimônio pode ser material, como um objeto, um monumento, um conjunto documental, um prédio, um sítio arqueológico ou imaterial, uma música, uma festa popular, uma dança, uma comida enfim, algo que gere sentimento de pertencimento em uma sociedade como legado cultural, que retrate ou identifique aquele grupo social:

> Quando falamos sobre Patrimônio Cultural, logo pensamos em monumentos, casas antigas, etc. Esta é a visão do senso comum, porém a ideia de Patrimônio é bem mais ampla, e inclui vários outros aspectos. Todas as modificações feitas por uma sociedade na paisagem para melhorar suas condições de vida, bem como todas as formas de manifestação socialmente compartilhadas, fazem parte do patrimônio, pois todo o objeto ou ação que se refere à identidade de uma sociedade constitui seu patrimônio. (SOARES apud TEIXEIRA e OLIVEIRA, 2009, p.3).

Os bens culturais sejam eles materiais ou imateriais podem ser consagrados e, portanto, reconhecidos pela sociedade, protegidos pela legislação vigente ou apenas fazerem parte do cotidiano, revelando aspectos de determinada cultura. Os fazeres específicos de determinada região ou estes costumes permitem compreender melhor aquela comunidade e o que ela valoriza, pois tudo que o homem cria é cultura, sendo assim não existe pessoa, tampouco, comunidade sem cultura. Nesse sentido, todo conhecimento de uma comunidade, todas as manifestações que se perpetuam por gerações, que de forma dinâmica tornam-se herança e formam o patrimônio cultural daquela sociedade. Estes costumes constituem-se ainda no momento presente, pois ainda são utilizados, e aos poucos vão se modificando e adaptado-se para o melhoramento do convívio e da qualidade de vida de uma sociedade.

> Patrimônio Cultural não são somente aqueles bens que se herdam dos nossos antepassados. São também os que se produzem no presente como expressão de cada geração, nosso "Patrimônio Vivo": artesanatos, utilização de plantas como alimentos e remédios, formas de trabalhar, plantar, cultivar e colher, pescar, construir moradias, meios de transporte, culinária, folguedos, expressões artísticas e religiosas, jogos etc. É com todo esse Patrimônio, material, imaterial, consagrado e não consagrado que podemos trabalhar num processo constante de conhecimento e descoberta. (GRUNBERG 2007, p.5).

Quanto aos bens patrimoniais consagrados, ou seja, protegidos por lei, temos em nossa lei maior, a Constituição Federal de 1988 que em seu art. 216 determina:

> Constituem patrimônio cultural brasileiro os bens de natureza material e imaterial, tomados individualmente ou em conjunto, portadores de referência à identidade, à ação, à memória dos diferentes grupos formadores da sociedade brasileira, nos quais incluem: [...] IV – as obras, objetos, documentos, edificações e demais espaços destinados às manifestações artístico-culturais. § 1º O Poder Público, com a colaboração da comunidade, promoverá e protegerá o patrimônio cultural brasileiro por meio de inventários, registros, vigilância, tombamento e desapropriação, e de outras formas de acautelamento e preservação. § 2º Cabem à administração pública, na forma da lei, a gestão da documentação governamental e as providências para franquear sua consulta a quantos dela necessitem. (BRASIL, CF, 1998, p. 111).

E para proteger o patrimônio documental brasileiro temos a lei 8.159/1991 que dispõe sobre a política nacional de arquivos públicos e privados que em seu primeiro artigo determina: "É dever do Poder Público a gestão documental e a proteção especial a documentos de arquivos, como instrumento de apoio à administração, à cultura, ao desenvolvimento científico e como elementos de prova e informação".

> El objetivo de organizar y conservar adecuadamente los archivos adquiere toda su dimensión ciudadana si assumimos que estos centros colaboran muy diretamente em la Asunción, entre otros, de los valores de patrimônio público, memoria, identidade y conocimiento, los cuales, y no por casualidadd, se asocian normalmente a las finalidades irrenunciables del moderno concepto de cultura. [...]. *Los archivos son patrimonio* a partir del momento en que el ser humano empieza a dejar constância escrita em soportes duraderos de todo aquello que entende relevante para llevar a cabo su actividad política o económica, em realidade no hace más que crear de manera espontânea los archivos, aunque inicialmente com la voluntad inequívoca de justificar sus derechos y propriedades y convertilos em arsenales legitimadores del poder<sup>[2](#page-15-1)</sup>. (FUGUERAS et al, 2001, p. 13).

Assim, os acervos documentais custodiados por arquivos, centros de documentação, instituições ou pessoas, são fonte de pesquisa primária e auxiliam a resguardar a memória da sociedade, permitindo contar a história brasileira baseada em provas documentais e, portanto, possuem valor inestimável para a sociedade.

## <span id="page-15-0"></span>2.2 PATRIMÔNIO DOCUMENTAL COMO FONTE DE PESQUISA

-

Para compreender o conceito de patrimônio documental como fonte de pesquisa, primeiramente torna-se necessário compreender o conceito de

<span id="page-15-1"></span><sup>2</sup> Tradução nossa: Com o objetivo de organizar e conservar adequadamente os arquivos adquirem toda sua dimensão de cidadania se nós assumimos que estes centros funcionam muito diretamente na ascensão, entre outros, dos valores de patrimônio público, memória, Identidade e conhecimento, os quais, não por casualidade, estão normalmente associadas com os objetivos indispensáveis da moderna concepção de cultura. [...]. Os arquivos são patrimônio a partir do momento que o ser humano começa a deixar escrito em suporte duradouro tudo o que entende relevante para exercer a sua atividade política ou econômica, em realidade os arquivos não nascem de forma espontânea, embora inicialmente com uma vontade clara de justificar os seus direitos e propriedades e convertidos em arsenais legitimadores do poder.

documento arquivístico, aquele que possui potencial após completar seu ciclo de vida em tornar-se um patrimônio documental para a sociedade ou instituição.

> Documentos arquivísticos são aqueles produzidos e recebidos no decorrer das atividades de um órgão ou entidade, independentemente do suporte em que se apresentam, registram suas políticas, funções, procedimentos e decisões. Nesse sentido, constituem-se em documentos arquivísticos, que conferem aos órgãos e entidades a capacidade de: - conduzir as atividades de forma transparente, possibilitando a governança e o controle social das informações; - apoiar e documentar a elaboração de políticas e o processo de tomada de decisão; [...] – assegurar e documentar as atividades de pesquisa, desenvolvimento e inovação, bem como a pesquisa histórica; - manter a memória corporativa e coletiva. (CONARQ/CTDE, 2011, p. 17.)

Os documentos arquivísticos, servem como forma de lembrar, de perpetuar através de registro, ações e atividades sejam administrativas, de negócios ou pessoais, para Duranti e Thibodeau (2008, p. 449 apud Rondinelli, 2013, p. 253) o "documento arquivístico como um "meio de lembrança" deve ser alguma coisa que o produtor possa de fato manter, associar com outros documentos arquivísticos e, depois, chamar de volta".

> Esse "chamar de volta" tem a ver com o que os autores chamam de "função memorial" do documento arquivístico, a qual deve ser entendida como uma função inerente não somente ao documento de valor permanente, mas ao documento de arquivo em qualquer fase do seu ciclo de vida. (RONDINELLI, 2013, p. 253).

Nessa perspectiva, os documentos arquivísticos durante seu ciclo de vida passam por três fases distintas, a fase corrente, a intermediária e a permanente, esses três períodos são determinados por sua frequência e a natureza de sua utilização, denominado Ciclo de Vida dos Documentos, também conhecido como Teoria das Três Idades do arquivo.

Nos arquivos correntes estão os documentos que se encontram em atividade dentro de uma organização, seja de pessoa física, jurídica, pública ou privada. Referem-se aos objetivos imediatos para os quais foram produzidos ou recebidos de acordo com a atividade com a qual estão relacionados, sendo

considerados de valor primário, atendem à questões administrativas, legais, fiscais ou financeiras. O valor primário dos documentos é "atribuído ao documento em função do interesse que possa ter para a entidade produtora, levando-se em conta a sua utilidade para fins administrativos, legais e fiscais" (DBTA, 2005, p. 171). Seu valor está na importância que detém dentro de uma organização e da frequência com que são utilizados e portanto, faz-se necessário conservá-los o mais perto possível dos órgãos produtores, de forma que possam ser acessados de maneira rápida e eficaz.

Nos arquivos intermediários estão os documentos de procedência dos arquivos correntes, transferidos a estes locais por ter o uso pouco frequente ou por estarem aguardando sua destinação final, que poderá ser a eliminação ou a guarda permanente. São conservados por razões administrativas, legais, fiscais ou financeiras, e detém ainda caráter de valor primário. Por seu uso pouco frequente, não se faz necessário que fiquem conservados perto de seus órgãos produtores, no entanto isso deve ser decidido dentro de cada organização.

Nos arquivos permanentes estão os documentos que não são mais utilizados pelo seu valor previsível e não detém mais valor primário, são provenientes tanto do arquivo corrente como do arquivo intermediário, através do recolhimento. A guarda no arquivo permanente é de caráter definitivo e se justifica pelo seu valor secundário, ou seja, "valor atribuído a um documento em função do interesse que possa ter para a entidade produtora e outros usuários, tendo em vista a sua utilidade para fins diferentes daqueles para os quais foi originalmente produzido" (DBTA, 2005, p.172).

Nessa perspectiva, alguns documentos possuem um valor permanente embutido já desde seu nascimento como é o caso de documentos constituintes de instituições ou com alto potencial para pesquisa, como os dados resultantes de programas institucionais e projetos de pesquisa. Constituem-se em patrimônio documental, pois o valor secundário, tanto de prova como de pesquisa estão arraigados nesta documentação, assim, segundo Bellotto:

É nessa dualidade administração/história - ou melhor, valor administrativo/valor histórico - que se deve considerar a documentação estática ou inativa. Não há arquivos que sejam em essência, históricos, e todo papel administrativo, desde sua criação, tem, em potencial, um valor histórico. (BELLOTTO, 2006, p. 117).

Mesmo os documentos permanentes, chamados "inativos" tornam-se "ativos" novamente, mas com outro fim e não mais aqueles para o qual foram gerados, "ativam-se" como fonte primária de pesquisa.

A arquivística integrada foi desenvolvida no Canadá por Rousseau e Couture e propõe como mencionado anteriormente, uma nova visão da arquivística que se preocupa com o tratamento da informação desde seu nascimento até seu destino final. Assim Rousseau e Couture (1998, p. 70) definem que o sentido da arquivística integrada:

> É ao que permite assegurar a unidade e a continuidade das intervenções do âmbito de uma política de organização dos arquivos. Uma arquivística global deste tipo implica o atingir de três objetivos a sua viabilidade a saber: garantir a unidade e a continuidade das intervenções do arquivista nos documentos de um organismo e permitir assim uma perspectiva do princípio das três idades e das noções de valor primário e de valor secundário; permitir a articulação e estruturação das atividades arquivísticas numa política de organização dos arquivos; integrar o valor primário e o valor secundário numa definicão alargada de arquivo.

Assim, para a Arquivística Integrada os documentos possuem nascimento, vida adulta e aposentadoria ou morte, enfim um ciclo de vida que estabelece que os documentos não devam ser analisados e estudados separadamente, mas devam ser estudados, avaliados e classificados pensando no todo, globalmente, ou seja, em todo o seu ciclo vital.

Nessa perspectiva, estão os documentos oriundos de pesquisa e programas dentro da academia que constituem-se em fonte de pesquisa mesmo na idade corrente. Assim, a gestão documental de dados de pesquisa, além de auxiliar na tomada de decisão possibilitará que esta documentação que já possui as características de valor histórico e fonte de pesquisa valorizese como patrimônio documental, permitindo a outros pesquisadores beberem em sua fonte e ampliarem sua pesquisa.

> O reconhecimento do potencial informacional dos dados de pesquisa para a ciência contemporânea transforma a visão que os caracterizava como simples subprodutos dos processos de pesquisa [...]. Os pesquisadores, as instituições acadêmicas e as agências de fomento à pesquisa começam a compreender que esses dados, se devidamente tratados, preservados e gerenciados, podem constituir uma fonte inestimável de recursos informacionais para a pesquisa científica e para o ensino da ciência. (SAYÃO; SALES, 2015, p. 5).

Assim, projetos e programas governamentais, institucionais geram uma produção documental, bibliográfica e resultados científicos consideráveis como fonte de pesquisa, pois podem contribuir como fonte informacional a muitos pesquisadores, pois o compartilhamento de saberes é fundamental para a construção de novos conhecimentos.

### <span id="page-19-0"></span>2.3 PRINCÍPIOS E TEORIAS ARQUIVÍSTICAS

A comunicação é inerente ao ser humano. Assim, a escrita surgiu da necessidade do homem de registrar seus atos, feitos, pensamentos. Nessa perspectiva, depender só da memória para perpetuar a lembrança dos fatos tornou-se insuficiente. Com o advento da escrita ainda na Grécia e Roma antigas surge a necessidade de armazenar a documentação que registra os fatos e atos da humanidade, principalmente os atos da administração pública.

Assim, o surgimento dos arquivos segundo Lopes (2009, p. 241) "datam da invenção da escrita, da criação do estado, do desenvolvimento das artes, da filosofia e dos demais saberes dependentes da informação registrada acumulada".

A origem do termo arquivo tem sua origem na Grécia antiga com o termo *arché* que é atribuído ao palácio dos magistrados, posteriormente o termo evoluiu para *archeion,* que significa local de guarda e depósito de documentos.

A humanidade desde seus primórdios possuía locais reservados para guarda dos documentos, independente do suporte, nessa perspectiva os sítios arqueológicos destes locais guardam muito do que sabemos hoje sobre as civilizações antigas. O maior exemplo desta organização talvez seja o povo sumério, que por volta de 4000 a.C. usava placas de argila para cunhar a escrita e perpetuá-la através de registros cotidianos, atos administrativos, econômicos e políticos da época.

A civilização fenícia, na época dos arquivos de palácio, já demonstrava a preocupação com um princípio que mais tarde recebeu o nome de respeito aos fundos ou princípio da proveniência. No palácio de Ugarit na cidade de Ras Samra (atual Síria) foram encontrados mais de 200 documentos diplomáticos, ordens administrativas, documentos financeiros, tratados, etc. Os documentos estavam distribuídos em salas distintas de acordo com a atividade que o gerou de diversas administrações daquela cidade.

Com o passar dos anos os arquivos deixaram de ser apenas depósitos de documentos e transformaram-se em centros ativos de informações a serviço dos usuários, sejam eles internos (dentro do órgão ou instituição) ou externos (público em geral). Na década de 1950 o arquivista Solon Buck definia arquivo como "o conjunto de documentos oficialmente produzidos e recebidos por um governo, organização ou firma, no decorrer de suas atividades, arquivados e conservados por si e seus sucessores para efeitos futuros" (BUCK apud PAES, 2007, p. 19).

Neste contexto, o conceito de arquivo ampliou-se ao abarcar, segundo o Dicionário Brasileiro de Terminologia Arquivística (2005, p.27) como "um conjunto de documentos produzidos e acumulados por uma entidade coletiva, pública ou privada, pessoa ou família, no desempenho de suas atividades, independentemente da natureza do suporte".

Quando um conjunto de documentos produzidos ou acumulados por uma entidade, familia ou pessoa, são necessários para desempenhar suas atividades, possuem uma relação orgânica entre si e são de mesma proveniência, recebem a denominação de Fundo de Arquivo.

De acordo com os autores Rousseau e Couture (1994, p. 79), o princípio de respeito ao fundo nasce de forma intencional com o francês Natalis de Wailly (1805-1886) em 1841 com uma carta circular onde ele propõe reunir os documentos por fundos, por produtor. Ou seja, " reunir todos os títulos [documentos] provenientes de um estabelecimento, corpo, família ou indivíduo e dispor seguindo uma determinada ordem nos diferentes fundos".

> Sabemos agora que Natalis de Wailly acabava, com estas propostas, de dar uma personalidade disciplinar própria dos arquivistas fornecendo-lhes uma maneira original de abordar os arquivos, que permitia evitar os graves e irreparáveis erros que se cometiam desde há muito com a organização dos arquivos, por assunto, por tema, ou por qualquer outro factor. (ROUSSEAU; COUTURE, 1994, p. 80)

Esta iniciativa tornou-se um dos pilares da arquivologia, pois é de caráter fundamental na organização de acervos documentais, e normatiza que arquivos de mesma proveniência não podem ser misturados com os de origem diversa. Garante assim, a ordem administrativa da organização dos documentos nas suas devidas unidades conservando seu valor de testemunho.

> Por este princípio, os arquivos devem ser organizados em obediência à competência e às atividades da instituição ou pessoa legitimamente responsável pela produção, acumulação ou guarda dos documentos. Arquivos originários de uma instituição ou de uma pessoa devem manter a respectiva individualidade, dentro de seu contexto orgânico de produção, não devendo ser mesclados a outros de origem distinta. (BELLOTTO, 2002, p. 20-21).

Outras vantagens advindas da aplicação deste princípio é a possibilidade do arquivista obter conhecimento da natureza dos documentos, permitindo assim atender melhor a seus objetivos: a recuperação e preservação das informações registradas. Além disso, maximiza o processo de gestão de arquivos fornecendo um quadro geral da intervenção que se fará necessária.

# <span id="page-22-0"></span>2.4 FUNÇÕES ARQUIVÍSTICAS E A GESTÃO ARQUIVÍSTICA DE **DOCUMENTOS**

Dentre as diversas competências que o arquivista deve possuir está o conhecimento para realizar as sete funções arquivísticas, pois elas permitirão a implantação da gestão documental, que está repleta de atividades que agregarão excelência ao serviço de arquivos de uma instituição.

#### <span id="page-22-1"></span>**2.4.1 Funções arquivísticas**

Para Couture (1999, p. 58) as funções arquivísticas mais comumente admitidas são: produção, avaliação, aquisição, classificação, descrição, conservação e difusão.

**A) Produção**: A produção de documentos arquivísticos deve ter sua elaboração padronizada através de procedimentos específicos que corroborem para a eficaz recuperação da informação contida nestes documentos, evitando duplicidade ou ambiguidade de termos nos assuntos que encabeçam os documentos.

Assim, o controle de vocabulário pode ser uma forma para iniciar a implementação da padronização na produção de documentos, incluindo nesse processo o estabelecimento de elementos mínimos de metadados em cada tipo documental, a fim de revelar a procedência e consequentemente as relações orgânicas entre os documentos.

Para Bernardes (2008, p. 9) "a elaboração padronizada de tipos/séries documentais, implantação de sistemas de organização da informação e

aplicação de novas tecnologias aos procedimentos de arquivos", podem ser formas eficientes de controlar a produção de documentos.

 O controle na produção documental permite atingir um diferencial competitivo à instituição, ou a quem a aplica, pois, evita-se desperdícios como multiplicidade de cópias e criação desnecessária de documentos. Racionalizar a produção de documentos através da padronização da redação dos textos e denominação dos arquivos, resulta em agilidade para acessar e recuperar a documentação.

**B) Avaliação**: A avaliação de documentos arquivísticos consiste em atribuir valores aos documentos de acordo com a frequência de uso.

> A avaliação é um trabalho interdisciplinar que consiste em identificar valores para os documentos (imediato e mediato) e analisar seu ciclo de vida, com vistas a estabelecer prazos para sua guarda ou eliminação contribuindo para a racionalização dos arquivos e eficiência administrativa, bem como para a preservação do patrimônio documental. (BERNARDES, 1998, p. 14).

O principal objetivo da avaliação de documentos é a redução da massa documental liberando espaço físico e consequentemente agilizando a recuperação dos documentos e da informação.

Nessa perspectiva a avaliação tem como produto resultante a tabela de temporalidade, que é um instrumento de destinação, que deve ser aprovado por autoridade competente, visando determinar prazos de transferência, recolhimento, e eliminação dos documentos.

**C) Aquisição:** A aquisição é todo documento arquivístico recebido pela pessoa física ou jurídica no decorrer de suas atividades, ou seja, entraram no acervo por manter alguma relação aos documentos lá produzidos.

O arquivo para Bellotto (2006, p. 38) "é órgão receptor (recolhe naturalmente o que produz a administração pública ou privada a qual serve) e

em seu acervo os conjuntos documentais estão reunidos segundo sua origem e função".

Sendo assim, não se compreende nem admite documento de arquivo fora do meio natural ou administrativo que o produziu ou recebeu, pois assim os documentos possuirão relação orgânica entre si formando um conjunto documental.

**D) Classificação e Arranjo documental:** A classificação é uma atividade mental muito específica que o arquivista precisa elaborar para espelhar a vida das organizações e estabelecer de forma visível as relações entre os documentos, permitindo o acesso de forma rápida. Segundo o DBTA (2005, p. 49) é a organização de documentos de um arquivo, de acordo com um plano de classificação, código de classificação ou quadro de arranjo.

> Plano de Classificação de Documentos de Arquivo resulta da atividade de classificação que recupera o contexto de produção dos documentos de arquivo agrupando-os de acordo com o órgão produtor, a função, a subfunção e a atividade responsável por sua produção ou acumulação. (BERNARDES, 2008, p. 11).

A diferença entre o Plano e o Quadro restringe-se basicamente à nomenclatura, pois as separações documentais que recebem o nome de classe e subclasse passam a denominar-se série e subsérie.

Desta forma, entre a transferência e o recolhimento, alguns documentos serão eliminados de acordo com o que determina a avaliação da Tabela de Temporalidade de Documentos - TTD sendo assim, os que não forem eliminados e por consequência serão recolhidos para o arquivo permanente estarão dispostos no quadro de arranjo.

**E) Descrição:** A descrição é uma função que está atrelada à classificação, pois deve explicar através de textos, as classes dentro do plano de classificação, permitindo ao usuário compreender a lógica do plano e onde deverão ser ordenados os tipos documentais dentro das classes.

Dentre as atribuições da descrição está a elaboração de instrumentos de pesquisas como: guia, plano de classificação, quadro de arranjo, inventários, catálogos, catálogos seletivos e índices. Para Couture (1996, p. 101) "dentro da perspectiva da arquivística integrada, a descrição começa no processo de classificação, continua na avaliação e se aprofunda nos instrumentos de busca mais específicos".

No Brasil, para realizar descrição de conjuntos documentais deve-se levar em conta as orientações da NOBRADE – Norma Brasileira de Descrição Arquivística, baseada na norma internacional para descrição arquivística ISAD (G) do CIA – Conselho Internacional de Arquivos.

**F) Conservação e Preservação:** A função primordial, principal de um arquivo é dar acesso às informações que custodia, porém para que isso ocorra é necessário que a documentação esteja conservada em um ambiente propício para que o acesso se torne possível.

Para Cassares (2000, p. 12) "conservação é um conjunto de ações estabilizadoras que visam desacelerar o processo de degradação de documentos ou objetos, por meio de controle ambiental e de tratamentos específicos (higienização, reparos e acondicionamento)".

O termo preservação é algo mais amplo, pois envolve a adoção de políticas de preservação em um acervo permitindo longevidade aos documentos, tornando-o acessíveis em longo prazo. Algumas ações ou estratégias da política de preservação, pode-se citar entre as principais: acondicionamento e armazenamento; segurança e controle ambiental da temperatura, umidade relativa do ar, luminosidade e poluição que incidem sobre a documentação.

**G) Difusão:** Como já se falou anteriormente, se o principal objetivo de um arquivo é dar acesso, a difusão torna-se ferramenta imprescindível para divulgar o conteúdo de acervo aos usuários sejam eles internos (dentro da insituição ou órgão) ou externos (comunidade em geral). Isso se dará através da divulgação da carta de serviços ou dos instrumentos de pesquisa que o acervo possui, com a possibilidade de difundir os projetos que a instituição desenvolve.

Segundo Perez (2005, p. 7) "o processo de difusão vem a ser a divulgação, o ato de tornar público, de dar a conhecer o acervo duma instituição assim como os serviços que esta coloca a disposição dos seus usuários".

Couture (1999, p. 59) menciona dois autores Dowler (1988) e Cox (1992) que abordam a difusão pelo viés dos estudos de utilização e dos usuários dos arquivos, os quais podem ser estudados através da relação da utilização da informação e o modo que ela pode ser fornecida aos usuários, de modo a satisfazerem as necessidades dos usuários.

Esta difusão pode ocorrer de forma *online* ou *off-line*, dependendo das necessidades e recursos de cada arquivo, e deve levar sempre em conta os estudos das necessidades informacionais de seus usuários.

#### <span id="page-26-0"></span>**2.4.2 Gestão Arquivística de Documentos**

O objeto de estudo da arquivística é a informação registrada, seja em que suporte for, como por exemplo, o documento analógico em papel, microfilme, digital, áudio ou vídeo. Para Lopes, (2009, p. 248) "a informação arquivística é imaterial, portanto a sua gestão desemboca necessariamente na gestão dos documentos que contenham conteúdos informacionais estratégicos ou não".

Assim, a gestão da informação registrada só pode ser realizada se os documentos forem acessíveis e compreensíveis, e isso pode ser alcançado através da gestão arquivística de documentos, o Conarq define a gestão arquivística de documentos como:

> O conjunto de procedimentos e operações técnicas referentes à produção, tramitação, uso, avaliação e arquivamento de documentos arquivísticos em fase corrente e intermediária, visando sua eliminação ou recolhimento para guarda permanente. (Conarq/CTDE, 2011, p. 17).

Com esta nova demanda por administrar dados resultantes de pesquisa científica, a gestão arquivística de documentos propicia aos pesquisadores uma fonte primária de informação de valor inestimável. A gestão possibilita inclusive agilizar estudos, possibilitando inclusive, dependendo do acervo, acessar pesquisas já realizadas e que estão disponíveis e organizadas em um conjunto documental.

> O reconhecimento do potencial informacional dos dados de pesquisa para a ciência contemporânea transforma a visão que os caracterizava como simples subprodutos dos processos de pesquisa. Naquele contexto, os dados eram considerados somente na sua configuração final, sem considerar os seus ciclos de vida, versões e linhagens e, via de regra, eram descartados ou armazenados em mídias ou em servidores sem a devida gestão quando os projetos eram concluídos. Quase sempre eram tragados silenciosamente pelo tempo: pela obsolescência tecnológica e pela fragilidade das mídias digitais [...]. Nessa direção, uma gestão eficiente dos dados é fundamental para o desenvolvimento de pesquisas de alta qualidade e excelência. A gestão de dados cobre todos os aspectos relativos à manipulação, organização, documentação e agregação de valor, e tem um papel crucial como facilitador nos processos de compartilhamento dos dados, na garantia da sustentabilidade e acessibilidade dos dados em longo prazo. As ações e comprometimentos promovidos pela gestão, coletivamente, permitem que os dados de valor possam ser reusados em outros projetos ao longo do tempo e do espaço. (SAYÃO; SALES, 2015, p. 1).

Sayão e Sales mencionam a gestão de dados de pesquisa como imprescindíveis para organizar dados de pesquisa, porém como esta documentação é orgânica, ou seja, possui uma relação com outras e são geradas segundo uma função e necessidade, elas são, portanto,

documentações arquivísticas e por isso, devem ser geridas de acordo com as premissas da arquivologia, ou seja, geridas arquivísticamente.

A gestão arquivística de documentos agrega para a organização, entidade ou instituição capacidade administrativa, pois quando o acervo está tratado e organizado resulta em economia e eficácia, permitindo que a informação arquivística fixada, independente do suporte, seja recuperada mais rapidamente, subsidiando as ações da organização com decisões claras e seguras, reduzindo a incerteza como fator negativo neste processo.

> A gestão é entendida como ação ou efeito de administrar, ou seja, é toda a atividade dirigida com o objetivo de obter e administrar os recursos necessários para o cumprimento dos objetivos, de qualquer organização. [...] assim sendo, os documentos registram a informação constituída por diversos meios, em qualquer suporte e, além disso, agregam um contexto, um conteúdo e uma estrutura que fornece evidências de uma atividade. Já os documentos arquivísticos são fontes primordiais de informação, pois se constituem em subprodutos e instrumentos das atividades institucionais e pessoais. (MORENO, 2008, p. 82).

Já para Bartalo (2008, p. 73) a gestão de documentos é:

O trabalho de assegurar que a informação arquivística seja administrada com economia e eficácia; que seja recuperada, de forma ágil e eficaz, subsidiando as ações das organizações com decisões esclarecidas, rápidas, seguras, que permitam reduzir o fator de incertezas.

A gestão arquivística de documentos pode incluir o uso de ferramentas tecnológicas e automatizadas disponíveis atualmente, desde um banco de dados até um sistema de informação complexo, cujo objetivo é armazenar, tratar, manipular e fornecer informações de forma ágil, facilitando as funções ou monitorando o trâmite de processos dentro de uma organização desde sua criação até a destinação final.

Atualmente a maioria das instituições possuem documentos em formatos híbridos, ou seja, tanto em formato em papel como no formato digital, sendo assim torna-se necessário digitalizar o que ainda está em papel para facilitar o acesso. A digitalização irá criar representantes digitais tanto para acesso como

para preservação visando torná-los acessíveis em logo prazo e permitindo seu acesso por meio de um banco de dados ou sistema informatizado que armazene e dê acesso a estes documentos. Documentos que não estão sistematizados dificultam o acesso e consequentemente a geração de conhecimento.

Para Duranti e MacNeil (apud Rondinelli, 2005, p. 63) "um sistema de gerenciamento arquivístico de documentos integra um todo chamado sistema de documentos arquivísticos. Do qual também faz parte o sistema de preservação de documentos" que será regrado por um conjunto de regras diferenciadas e consistentes visando a manutenção física e intelectual dos documentos arquivísticos de uso intermediário e permanente para que se tornem acessíveis ao longo do tempo.

Nessa perspectiva, é possível dar continuidade a cadeia de custódia, unindo um banco de dados ou sistema informacional computadorizado de gestão a um repositório digital, permitindo que o patrimônio documental fique protegido durante todo seu ciclo de vida, inclusive após sua destinação final. Lembrando que farão parte desta nova etapa somente os documentos que se determinou possuírem valor secundário e, portanto, devam ser guardados permanentemente. Nessa etapa extrapola-se a gestão e adentra-se em outro patamar: a preservação dos documentos permanentes, através de sua inclusão nos repositórios digitais confiáveis.

### <span id="page-29-0"></span>**2.4.3 Gestão Eletrônica de documentos**

Para compreender o conceito de documentos digitais, eletrônicos e gestão eletrônica de documentos, faz-se necessário relembrar o conceito de documento:

> Documento é a informação registrada, independente da forma ou do suporte, produzida ou recebida no decorrer da atividade de uma instituição ou pessoa e que possui conteúdo, contexto e estrutura

suficientes para servir de testemunho dessa atividade. (CIA, 2002, p 475 *apud* INARELLI, 2008, p. 26).

Assim, os documentos eletrônicos e digitais possuem todas as características do documento analógico, mudando somente o suporte onde estão registrados e armazenados. Segundo Rondinelli documento eletrônico é:

> O documento processado por meio eletrônico, com um formato digital. Entretanto, há outros documentos que, embora não sendo digitais, são processados eletronicamente. É o caso das fitas de áudio e vídeomagnéticas analógicas, que também podem ser entendidas como documentos eletrônicos". (RONDINELLI, 2005, p. 130).

O conceito de documento digital Segundo o e-Arq Brasil (2011, p. 9) é "a informação registrada, codificada em dígitos binários e acessível por meio de um sistema computacional". Assim, Inarelli (2008) afirma que os documentos digitais têm como base três elementos: o *hardware,* o *software* e a informação armazenada em um suporte. Ou seja, registrada em um suporte e armazenada fisicamente em suportes magnéticos (eletrônicos) ou óticos (digitais). O mesmo autor ainda vai além sustentando que:

> Os documentos digitais podem ser gerados de três formas: por meio de sistemas informatizados através de dados contínuos em sistemas gerenciadores de banco de dados (SGBD), por processo de digitalização e/ou diretamente com uso de um *software* ou sistema específico. (SANTOS; INARELLI; SOUZA, 2008, p. 26).

Rondinelli classifica os documentos digitais em duas formas: documento digital estático e documento digital interativo que se subdivide em documento digital interativo não dinâmico e digital interativo dinâmico.

> 1. DOCUMENTO DIGITAL ESTÁTICO: não permite alteração na forma e no conteúdo além das determinadas pela tecnologia como abrir, fechar, diminuir, aumentar etc. Exemplo: documentos com equivalentes em papel: carta em *Word;* recibo de compra *online*. 2. DOCUMENTO DIGITAL INTERATIVO: permite alteração de forma e/ou conteúdo por meio de regras fixas ou variáveis. 2.1 DOCUMENTO DIGITAL INTERATIVO NÃO DINÂMICO: as regras que gerenciam forma e conteúdo é selecionado a partir de dados armazenados no sistema. Exemplo: catálogo de vendas *on-line*.

2.2. DOCUMENTO DIGITAL INTERATIVO DINÂMICO: as regras que gerenciam forma e conteúdo podem variar. Exemplo: serviços de previsão do tempo e de cotação de moedas cujos conteúdos estão sempre mudando (sistemas de informação, e não documentos propriamente). (RONDINELLI, 2013, p 248).

Os documentos que mais se assemelham e se enquadram no conceito arquivístico são os documentos digitais estáticos, pois transmitem informações sobre ações ou atividades, sejam elas pessoais ou de negócios, referenciando ou comprovando algo, o que não ocorre com a informação variável, pois ela não referenciará nem servirá como prova, por ser dinâmica e mutável.

O conceito de documento arquivístico digital, segundo o e-Arq Brasil é o "documento digital que é tratado e gerenciado como um documento arquivístico, ou seja, incorporado a um sistema de arquivos $^{3n}$  $^{3n}$  $^{3n}$ .

Após a apresentação destes conceitos é possível compreender que a gestão eletrônica de documentos segundo e-Arq Brasil (2011, p. 10) pode englobar tecnologias de digitalização, automação de fluxos de trabalho (*workflow*), processamento de formulários, indexação, gestão de documentos, repositórios, entre outras". Nessa perspectiva, a gestão eletrônica de documentos arquivísticos só se diferencia da gestão arquivística de documentos pela adoção de tecnologias visando facilitar o acesso e recuperação da informação registrada.

### <span id="page-31-0"></span>2.5 DIGITALIZAÇÃO DE DOCUMENTOS

-

A digitalização de documentos é uma das estratégias mais eficazes quando pretende-se viabilizar o acesso e difusão de documentos, além de

<span id="page-31-1"></span> $3$  Um sistema de arquivos deve incluir políticas de preservação e ações conjuntas de todos os arquivos setoriais ou departamentais agindo de forma coordenada em busca da organização e da agilidade na recuperação e acesso da informação, todos subordinados a um arquivo central.

contribuir para a preservação dos originais. O manuseio indevido, a poluição, os contaminantes biológicos (insetos, fungos, bactérias, etc.) contribuem para a deterioração dos documentos, especialmente os documentos analógicos e fotografias, em suporte papel.

A digitalização ao criar representantes digitais possibilita restringir o acesso e manuseio aos documentos originais, além de possibilitar o acesso remoto a esses documentos, via sistemas informatizados *online* na web. Segundo Casanovas os documentos digitais podem ter duas origens: natu digitais ou convertidos pela digitalização, sendo assim:

> Fueron creados em formato digital y están almacenados em algún soporte óptico o magnético, que está guardado em el centro de documentación o biblioteca. - Fueron creados em formato digital y se encuentran disponibles em internet. El centro de documentación, la biblioteca o diretamente el usuário no entra "em posesión" de ellos sino que se tiene derecho de acceso mediante licencias o porque son de uso libre y gratuito. - Fueron creados em formato analógico y deben ser convertidos a formato digital mediante processo de digitalización<sup>[4](#page-32-0)</sup>. (CASANOVAS, 2008, p. 85).

O CONARQ – Conselho Nacional de Arquivos em sua publicação denominada – Recomendações para digitalização de documentos arquivísticos permanentes define digitalização como:

> Um processo de conversão dos documentos arquivísticos em formato digital, que consiste em unidades de dados binários, denominadas de bits - que são 0 (zero) e 1 (um), agrupadas em conjuntos de 8 bits (binary digit) formando um byte, e com os quais os computadores criam, recebem, processam, transmitem e armazenam dados. [...]. No entanto, o produto dessa conversão não será igual ao original e não substitui o original que deve ser preservado. A digitalização, portanto, é dirigida ao acesso, difusão e preservação do acervo documental. (CONARQ, 2010, p.6).

-

<span id="page-32-0"></span><sup>4</sup> Tradução nossa: - Eles foram criados em formato digital e armazenados em algum suporte óptico ou magnético, que está guardado no centro de documentação ou biblioteca. - Eles foram criados digitalmente e estão disponíveis na internet. O centro de documentação, a biblioteca ou o usuário não entram diretamente "em posse" deles, mas, tem direito de acesso por meio de licenças ou porque são de utilização gratuita. - Foram criados em formato analógico e devem ser convertidos para o formato digital pelo processo de digitalização.

O termo conversão pode ser compreendido como a mudança de formato, do analógico para o digital, alterando no caso dos documentos, o suporte que antes era o papel e agora passa a ser digital, através dos dados binários. Mas, cabe lembrar que a digitalização pode ocorrer em outros formatos analógicos como as fitas magnéticas registradas em áudios, vídeos, etc.

A principal dificuldade que os documentos analógicos enfrentam atualmente, na era das TDIC – Tecnologias Digitais de Informação e Comunicação, é a restrição de acesso. Um documento analógico necessita que o usuário vá até o local em que ele está armazenado para acessá-lo, além do risco para o documento de sofrer danos pelo manuseio incorreto ou excessivo, assim, a própria recomendação<sup>[5](#page-33-0)</sup> ressalta uma série de fatores positivos para a digitalização de documentos:

- a. Contribuir para o amplo acesso e disseminação dos documentos arquivísticos por meio da Tecnologia da Informação e Comunicação;
- b. Permitir o intercâmbio de acervos documentais e de seus instrumentos de pesquisa por meio de redes informatizadas;
- c. Promover a difusão e reprodução dos acervos arquivísticos não digitais, em formatos e apresentações diferenciados do formato original;
- d. Incrementar a preservação e segurança dos documentos arquivísticos originais que estão em outros suportes não digitais, por restringir seu manuseio.

O CONARQ, em sua recomendação ainda indica a execução de um projeto e a adoção de metodologia específica para cada acervo respeitando suas especifidades, além de tratamento arquivístico prévio, como avaliação e seleção dos documentos prioritários a serem digitalizados.

 $\overline{a}$ 

<span id="page-33-0"></span><sup>5</sup> *Opus citatum*

Outro fator fortemente recomendado é que os documentos sejam digitalizados no local onde estão armazenados, ou seja, nas instalações onde o acervo está custodiado, evitando serem movimentados para outro local, pois este movimento pode acarretar perda e prejuízo à documentação.

Após serem adotados os cuidados básicos e prévios à documentação, o projeto de digitalização deve conter os seguintes passos ou etapas de acordo com Casanovas (2008) e o CONARQ (2010):

a) Situação legal: primeiramente é necessário que o responsável pela documentação permita a digitalização do material, pois os representantes digitais criados serão cópias dos originais;

b) Selecionar os documentos que serão digitalizados, se será o fundo completo, parte dele ou itens isolados, de acordo com as necessidades informacionais dos usuários;

c) Seleção do material adequado: levar em conta o estado de conservação/deterioração dos documentos que serão digitalizados; o tamanho e variedade da documentação, visando adequar a necessidade de aquisição dos equipamentos/escâneres que serão utilizados no projeto de digitalização;

d) Higienizar e remover colas, metais e outros materiais que podem danificar documento e/ou o equipamento de digitalização;

e) Adoção de padrões de qualidade da imagem digital gerada tanto para acesso como para preservação dos representantes digitais;

f) Controle da linguagem documentária, adotando controle de vocabulário visando padronizar os títulos dos arquivos dos representantes digitais;

g) Disponibilidade de infraestrutura tecnológica e de recursos financeiros durante toda a cadeia de processo de digitalização, evitando que o trabalho seja interrompido por falta de recursos.

Após o aceite do projeto de digitalização, o CONARQ ainda recomenda que:

Os metadados técnicos a respeito do ambiente tecnológico (do documento original, da captura digital, do formato de arquivo digital gerado) e as características físicas dos documentos originais devem ser registrados em planilha e sempre que possível, devem ser encapsulados ao próprio objeto digital ou armazenados em um banco de dados. (CONARQ, 2010, p. 7).

Casanova (2008, p. 87) recomenda que se deve" digitalizar em qualidade maior, deixando para um processo posterior, as conversões de menor resolução", ou seja, em se tratando de documentos arquivísticos permanentes, deve-se primeiramente criar-se representantes digitais com alta qualidade e posteriormente salvá-lo em outros formatos visando o acesso.

> A qualidade da imagem digital é o resultado dos seguintes fatores: da resolução óptica adotada no escaneamento, da profundidade de bit, dos processos de interpolação (quando utilizados) e dos níveis de compressão, além das características dos próprios equipamentos e técnicas utilizadas nos procedimentos que resultam no objeto digital. A resolução linear é determinada pelo número de pixels utilizados para apresentar a imagem, e expressa em pontos por polegada (dpi) ou pixels por polegada (ppi) da vertical e horizontal da imagem digital (eixo X,Y). Quanto maior o número de pixels utilizados no processo de captura digital de imagem, mais elevada será a resolução linear e, portanto, a possibilidade de representar a imagem original com a riqueza de detalhes do documento original. […] A compressão de formato de imagem digital é um recurso amplamente utilizado, tanto para armazenamento quanto para a transmissão de dados, e existem muitos tipos de formatos de arquivo digitais e de software de imagem permitem a sua compressão, o que os tornam menores em volume de bits. Existem formatos de compressão sem perda de qualidade aparente (*lossless*), ou de compressão com perdas (*lossy*). (CONARQ, 2010, p.8).

Após escolher as resoluções de captura para digitalização, torna-se necessário escolher os formatos que os representantes digitais terão tanto para o acesso, como para preservação, pois o arquivo para preservação será num formato cujo tamanho é mais pesado que o formato para acesso. O formato do arquivo para acesso deve ser ter um tamanho menor e portanto, mais leve, possibilitando o acesso de forma mais rápida e dinâmica, principalmente se o acesso se der de forma remota, deve-se considerar que a velocidade de internet dos usuários pode comprometer o carregamento destes arquivos.
#### **2.5.1 Formato de Arquivos para os Representantes Digitais**

A digitalização de acervos através da criação de representantes digitais para os documentos analógicos, visa ampliar o acesso e facilitar a recuperação da informação.

> De acordo com a natureza do documento arquivístico original, diversos dispositivos tecnológicos (*hardware*) e programas de computadores (*software*) serão utilizados para converter em dados binários o documento original para diferentes formatos digitais. No entanto, o produto dessa conversão não será igual ao original e não substitui o original que deve ser preservado. A digitalização, portanto é dirigida ao acesso, difusão e preservação do acervo documental. (CONARQ, 2010, p.5).

Para tanto, torna-se necessário estudar o formato que melhor se adequa as necessidades de acesso destes representantes, sendo assim é imprescindível verificar as características dos documentos, sua natureza, forma ou gênero, pois assim será possível traçar estratégias para a digitalização:

a. Documento é textual, ou seja, é manuscrito, datilografado ou impresso;

b. Documento cartográfico, ou seja, possui dimensões variáveis, com representações geográficas ou arquitetônicas, como plantas ou mapas;

c. Documento iconográfico, ou seja, está fixado em suporte sintético, ou papel emulsionado contendo imagens estáticas, como fotografias, desenhos, diapositivos (imagem fotográfica positiva em vidro ou em película) negativos ou ainda gravuras;

d. Documento filmográfico, ou seja, estão fixados em rolos de filmes, películas, fitas magnéticas, contendo imagens em movimento com ou sem efeito sonoro;

e. Documento sonoro, ou seja, possui registro sonoro, com rotações variáveis, podem ser discos ou fitas audiomagnéticas;

f. Documento micrográfico, ou seja, foram microfilmados e fixados em suportes fílmicos através da redução da imagem, pode estar em formato de jaqueta, rolo, microficha ou cartão janela.

Para cada forma ou gênero documental será adotado um formato específico, de acordo com a intenção ao digitalizar: o acesso e/ou a preservação em longo prazo.

A criação do representante digital se dará através da captura digital que pra o CONARQ (2010, p. 5) significa "a conversão em imagem por dispositivo eletrônico (Escâner)", para o formato digital de um documento originalmente não digital".

> O processo de captura digital da imagem deverá ser realizado com o objetivo de garantir o máximo de fidelidade entre o representante digital gerado e o documento original, levando em consideração suas características físicas, estado de conservação e finalidade de uso do representante digital. Recomenda-se a digitalização das capas, contracapas e envoltórios, bem como de páginas sem impressão (frente e verso) especialmente quando contiverem sinalização gráfica de numeração e outras informações. […] Os metadados técnicos a respeito do ambiente tecnológico (do documento original, da captura digital, do formato de arquivo digital gerado) e as características físicas dos documentos originais devem ser registrados em planilha e sempre que possível, devem ser encapsulados ao próprio objeto digital ou armazenados em um banco de dados. (CONARQ 2010, p 7).

No presente estudo será adotada a nomenclatura "Matriz" para designar o formato adotado para fins de preservação e "Derivada de Acesso" para os formatos que vislumbram dar acesso ao arquivo digital gerado, normalmente num tamanho mais leve que as matrizes digitais, esta escolha justifica-se por serem as mesmas terminologias utilizadas pelo CONARQ.

Existem formatos de arquivos de imagem que são independentes de *software*, ou seja, rodam, abrem em diversos programas, e, portanto são ideais para serem eleitos na escolha de formatos dos representantes digitais. Tais formatos são: "TIFF, JPEG e PNG", a adoção destes formatos para geração de matrizes e derivadas de acesso permitirão melhores condições de acesso em longo prazo pois, acarretam menor dependência de *software* e *hardware.* Além de demorarem mais para tornarem-se obsoletos, pois, possuem mais atualizações disponíveis para *download* e essas são geralmente gratuitas, o que facilita o refrescamento e atualização de versões.

#### *2.5.1.1 Gerando Matrizes Digitais*

No momento de capturar imagens para criação de representantes digitais que servirão de matriz digital para as derivadas de acesso que surgirão a partir dela há algumas considerações a serem levadas em conta no momento da escolha do formato adotado para a digitalização. A escolha dependerá do quanto de perda por compressão admitir-se-á e qual o destino que o representante digital terá, se sua utilização será para dar acesso ou para preservação. Se a intenção é criar uma matriz digital de alta qualidade que permitam que sejam criadas derivadas de acesso a partir dela, então a perda por compressão deverá ser menor e por consequência o tamanho do arquivo será maior e precisará e mais espaço para seu armazenamento.

No momento de escolha de formatos para criação de matrizes digitais é de extrema relevância a adoção de formatos que permitam o acesso em longo prazo aos arquivos capturados. Para Ferreira (2006, p. 39) "sempre que possível, deverão ser escolhidos formatos conhecidos pela comunidade de interesse e baseados em normas internacionais abertas", ou seja normas estandartizadas, as chamadas ISO *– [International Organization for](http://www.iso.org/)  [Standardization](http://www.iso.org/)* (organização internacional para padronização).

Outro aspecto de suma importância na geração das matrizes digitais é a escolha da resolução e escala de profundidade da imagem que será gerada, para tanto é possível observar a tabela criada pelo CONARQ com recomendações de formato e resolução.

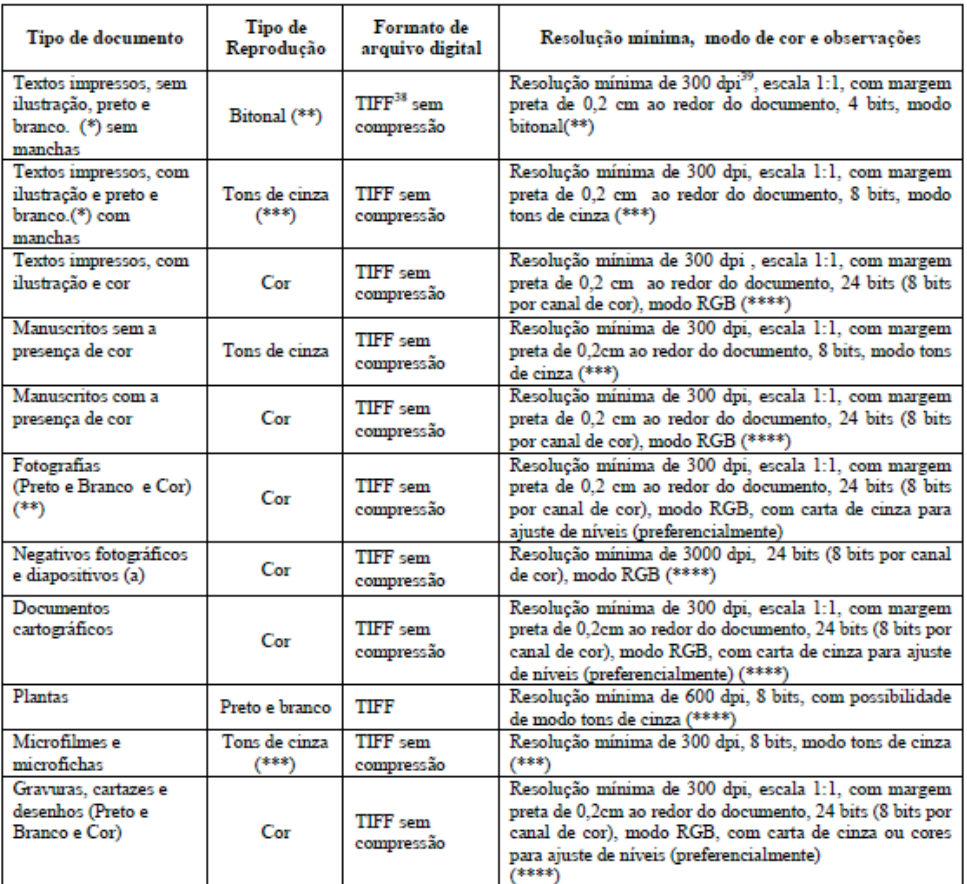

Quadro 1 - Quadro de formatos e resoluções de imagens para matrizes digitais- CONARQ

Fonte: Resolução CONARQ, 2010

Nessa perspectiva, o CONARQ (2010, p. 13) recomenda a adoção dos seguintes formatos para a criação dos representantes digitais matrizes:

- 1. TIFF Tagged Image File Format;
- 2. PNG29 Portable Network Graphics
- 3. JPEG 2000

Dentre essas opções o formato mais utilizado em escâneres sejam de mesa ou planetário, para criação de representantes digitais matrizes é o

formato TIFF (formato tagget para arquivos de imagem<sup>[6](#page-40-0)</sup>). Esse formato possibilita alta definição de imagem, permitindo ampliação com o mínimo de distorção ou perda de qualidade, pois sua compressão é mínima e apresenta elevada definição de cores. Além de ser amplamente conhecido e utilizado na troca de representantes digitais entre as variadas plataformas de tecnologia da informação existentes, independente do *hardware* ou *software.* Embora sua criação pertença a uma empresa privada – Adobe, este formato é versátil e roda tanto em sistemas operacionais *linux* como em *windows*.

O formato de arquivo digital PNG – inicialmente foi criado para substituir o formato GIF - Graphics Interchange Format<sup>[7](#page-40-1)</sup>, e tem sido aceito e utilizado para a geração de matrizes digitais por possuir características semelhantes ao TIFF. No entanto, cabe ressaltar, que não basta apenas o formato PNG, tem que ser o PNG29, pois, outras versões deste software não possuem as mesmas características de compressão. Ainda segundo o CONARQ, uma das vantagens de utilizar o PNG29 é o fator de compressão sem perdas, além, de ser um formato padronizado pela International Standard Organization como ISO/IEC 15948:2003. Entretanto, esse format possui limitações na inserção de metadados embutidos.

Já o formato JPEG 2000, para o CONARQ (2010, p 13) "tem sido apreciado para a geração de matrizes quando os originais em outro formato continuam a serem preservados, mas tem atualmente limitações em navegação WEB", realiza compressão com ou sem perdas, a escolha parte do usuario no momento da configuração. Sendo assim, se a finalidade é o acesso *online* deve-se optar por configurar o formato que permita maior compressão e diminua o tamanho do arquivo. Se comparado ao formato PNG, o JPEG 2000

<u>.</u>

<span id="page-40-0"></span> $^6$ Tradução nossa.

<span id="page-40-1"></span> $<sup>7</sup>$  Formato para intercâmbio de gráficos.</sup>

permite embutir mais metadados, além de ser um formato padronizado pela ISO/IEC 15444-1:2000.

#### *2.5.1.2 Gerando Derivadas de Acesso*

Se a finalidade da criação de representantes digitais é para acesso, o CONARQ utiliza a nomenclatura "Derivada de Acesso", ou seja, são derivados de outro formato visando o acesso. Estes representantes digitais servem para visualização em tela seja *online* ou *offline,* facilitam o *download* e também servem para impressão de imagens em pequenas escalas. Desta forma, a melhor escolha será por formatos abertos e mais comprimidos, pois estes são mais leves, permitindo um acesso rápido, principalmente *online,* pois não se sabe a velocidade de internet, tampouco a capacidade dos computadores que os usuários utilizam para acessar os arquivos digitalizados. Nesse caso há de se pensar que os usuários precisarão carregar a imagem de forma rápida seja em um *blog, site* ou outra plataforma, porém, a perda com a compressão será maior e a definição das cores na imagem será menor.

> As derivadas de acesso podem receber tratamento de imagem a fim de permitir melhor visualização ou impressão. Entretanto, critérios éticos devem pautar esse tipo de intervenção para que elas não se tornem dissociadas e não representem corretamente o documento original que as gerou. Sempre que possível, deverão ser utilizados preferencialmente formatos abertos para a geração dessas derivadas, e recomendamos os formatos **JPEG**35 e **PNG.** No entanto, pode ser necessária a utilização de outros formatos de arquivo digitais, até mesmo proprietários, em virtude de concepção de acesso por parte dos provedores e custodiadores dos representantes digitais.[...]. O

formato de arquivo digital *Portable Document Format* - PDF[8](#page-42-0) ou PDF/A também é recomendado, embora possua uma taxa de compressão menor. Esse formato digital permite dar acesso ao usuário final uma representação fiel do documento original, em um único arquivo digital, especialmente quando esse é formado por múltiplas páginas e contiver também imagens fixas. (CONARQ, 2010, p. 16).

A escolha por formato PDF que também é considerado um formato aberto, torna-se viável para casos em que é necessário digitalizar documentos com várias páginas em sequência, com um tamanho de arquivo relativamente pequeno. Os demais formatos com excessão do TIFF (que deixará o arquivo num tamanho bem pesado), não permitem digitalizar e comprimir em um único arquivo diversas páginas de um documento ou imagem. Já o formato PDF permite que a sequência lógica da informação não seja perdida, porém dificulta a edição. Finalmente, cabe ressaltar que no momento de nomear os arquivos do representante digital seja matriz ou derivada de acesso, alguns cuidados deverão ser tomados na adoção de um controle de vocabulário, visando favorecer a recuperação do arquivo e o acesso à informação desejada.

# **2.5.2 Linguagem Documentária para a Construção de um Vocabulário Controlado**

Os estudos sobre a linguagem documentária datam da década de 1950, segundo Cintra (2002, p. 33) "foi quando se iniciou na área da documentação uma preocupação com o armazenamento e a recuperação da informação".

-

<span id="page-42-0"></span><sup>8</sup> PDF - *Portable Document Format*. - Formato digital desenvolvido pela Adobe em 1993, e em 2008 adotado como padrão ISO-3200, e "que permite capturar e visualizar informações consistentes - a partir de quase todo aplicativo ou sistema operacional - e compartilhá-las praticamente com qualquer pessoa, em qualquer lugar [...]". Em 2005, a ISO adotou o padrão PDF/*Archive* - PDF/A - ISO 19005-1:2005, que assegura o acesso a longo prazo. Disponível em: [http://www.adobe.com/br/products/acrobat/adobepdf.html.](http://www.adobe.com/br/products/acrobat/adobepdf.html)

Essa preocupação decorre do crescimento da massa documental e do conhecimento científico adquirido por parte dos profissionais. A solução foi buscar a construção de linguagens próprias que padronizassem o vocabulário com o intuito de facilitar a recuperação da informação.

> Vem desta época a utilização de Linguagens Documentárias – LD, para a recuperação da informação. Essas linguagens são, pois, construídas para a indexação, armazenamento e recuperação da informação e correspondem a sistemas de símbolos destinados a "traduzir" os conteúdos dos documentos. (CINTRA, 2002, p.33).

Atualmente o conceito de Linguagem Documentária - LD é visto por diversos autores de forma divergente, para Lancaster (2004, p.19) LD é sinônimo de Vocabulário Controlado <sup>[9](#page-43-0)</sup>(VC), sendo este dividido em três tipos: "esquemas de classificação bibliográfica (como a classificação Decimal de Dewey), listas de cabeçalhos de assuntos e tesauros". Para Gomes apud Cintra (2002, p.40) a LD possui significado mais amplo, sendo o VC, Tesauros e Sistemas de Classificação Bibliográfica instrumentos decorrentes de seu estudo. A Arquivologia compartilha de segunda concepção, a construção deTesauros e Planos de Classificação de Documentos.

> As linguagens documentárias são consideradas metarrepresentações ou representações documentárias, ao lado de outras formas de representação da informação como resumos, catálogos, índices, repertórios e inventários. [...] As LDs operam no quadro das representações documentárias, vistas como linguagens de comunicação entre a informação documentária e o usuário que dela necessita. Para Maria Cristina Pinto (1985, p.169-186), as LDs atuam nos sistemas de recuperação de informações em dois níveis: orientando o analista sobre quais os melhores termos para representar o assunto de um documento, e orientando o pesquisador sobre a escolha dos termos que corresponderiam à representação do assunto por ele procurado. (DOBEDEI, 2002, p.56-57).

-

<span id="page-43-0"></span><sup>9</sup> Vocabulário Controlado: Conjunto normalizado de termos que serve à indexação e à recuperação da informação. (DBTA - Dicionário Brasileiro de Terminologia Arquivística, 2005, p.164).

A LD é mais ampla e poderá abordar vários vocabulários, enquanto a construção de um VC será específico a uma realidade ou fundo documental, com o objetivo de padronizar termos e agilizar a recuperação da informação.

Segundo Cunha e Cavalcanti (2008, p. 307) recuperação da informação é a "área que estuda as técnicas de tratamento, armazenamento e recuperação da informação num arquivo ou acervo de documentos, com o objetivo de atender às necessidades de informação do usuário - pesquisa documentária".

As LDs devem considerar o contexto documental que será retratado e o universo em que se encontra o usuário. A construção de uma LD através da adoção de um VC deve usar como base a Linguagem Natural (LN) do sistema nocional desses usuários, ou seja, sempre levar em conta os termos já utilizados por eles e a partir daí padronizar e conceber o instrumento.

O sistema nocional constitui-se da base de sustentação da LD e consequentemente do VC.

> A ausência de um sistema de noções devidamente sistematizado inviabiliza o empreendimento de dar forma a um conjunto de palavras, na medida em que esbarra necessariamente, em dificuldades advindas da falta de compreensão ou da compreensão incorreta das possibilidades de relacionamento entre termos [...] assim, na prática um sistema nocional compromete não só a indexação, mas também a economia da própria atividade documentária, fragmentando-a com questões relativas ao significado e à compreensão dos termos. (CINTRA, 2002, p.49).

É de suma importância para a construção de uma LD identificar e utilizar o sistema nocional de uma área e organizá-lo de forma sistemática a fim de reunir termos e reduzi-los de forma padronizada para que possam ser empregados em um VC.

Segundo Cintra (2002, p.50) "um sistema nocional define-se como um conjunto estruturado de noções que o compõem e no qual cada noção é determinada pela sua posição no sistema".

Sendo assim, a partir de noções gerais para mais específicas e a partir de análises das relações hierárquicas, utilizando a noção genérica para conjuntos de características comuns e específicas para quando se verifica a existência de diferenças dentro das características comuns, identifica-se pelo menos uma que a diferencie da noção genérica.

Por exemplo, um memorando solicitando transporte é genérico, mas é possível especificá-lo subdividindo-o em transporte: aéreo e terrestre, e ainda o terrestre em ônibus e automóvel, sendo assim, a construção de um VC deve prever a redução de termos do geral para o mais específico possível para que não deixe dúvidas no momento da adoção.

#### *2.5.2.1 Vocabulário Controlado*

O vocabulário controlado deve ser elaborado de maneira coerente, espelhando de forma precisa o termo que representa. Com a finalidade de agilizar a recuperação da informação, torna-se necessário também adotar uma política de indexação. Segundo Lancaster:

> Um vocabulário controlado é essencialmente uma lista de termos autorizados. Em geral, o indexador somente pode atribuir a um documento termos que constem da lista adotada pela instituição para a qual trabalha. Comumente, no entanto, o vocabulário controlado é mais do que uma mera lista. Inclui, em geral, uma forma de estrutura semântica. Essa estrutura destina-se, especialmente, a: 1) controlar sinônimos, optando por uma única forma padronizada, com remissivas de todas as outras; 2) diferenciar homógrafos. [...] 3) reunir ou ligar termos cujos significados apresentem uma relação mais estreita entre si. (LANCASTER, 2004, p. 14).

Para obtenção de sucesso na recuperação da informação é necessária uma coerente indexação que relacione os termos no momento em que o usuário busca determinado assunto em um universo informacional. Segundo Cunha e Cavalcanti a indexação é:

> Descrição do conteúdo de um documento por meio de uma linguagem documentária a fim de facilitar a memorização da informação em arquivos, fichários, bases e banco de dados - análise do conteúdo, análise documentária, descritor, palavra-chave, termo de indexação. (CUNHA; CAVALCANTI, 2008, p. 193).

Na arquivologia, a aplicação mais utilizada para o Vocabulário Controlado é a tradicional lista de cabeçalhos de assuntos que segundo Lancaster (2004, p.20) "é similar ao tesauro por ser de base alfabética, mas difere dele porque incorpora uma estrutura hierárquica imperfeita e por não distinguir claramente as relações hierárquicas das associativas".

Sendo assim, o Vocabulário Controlado intenciona controlar sinônimos e ligar termos que se relacionam, não permitindo que um mesmo assunto seja representado de maneiras diferentes. Com a criação de uma linguagem artificial que padroniza e controla os termos em busca de maior precisão na recuperação da informação.

### 2.6 ACESSO À INFORMAÇÃO POR MEIO DE UM SISTEMA

Para Stair e Reynolds (2006, p. 12) um sistema de informação é um tipo especializado de sistema e pode ser definido como um "conjunto de elementos ou componentes interrelacionados que coletam (entrada), manipulam (processo) e disseminam (saída) dados e informações e oferecem um mecanismo de realimentação para atingir um objetivo". Esses sistemas de informação podem ser manuais ou computadorizados, no entanto os sistemas computadorizados podem facilitar o acesso e abranger um número maior de usuarios que podem utilizar o sistema de forma simultânea e em mais de um local.

Para que o acesso aos representantes e demais arquivos digitais fiquem acessíveis pra os usuários sejam internos ou externos torna-se necessário a criação de um sistema computadorizado que dê acesso e viabilize a recuperação da informação desejada por parte destes usuários, para que possam utilizar, manipular estas informações, seja para gerar conhecimento ou auxiliar na tomada de decisão.

Esses sistemas devem permitir a interoperabilidade com outros sistemas informatizados da organização visando ao seu acesso, integração, manutenção e segurança. O objetivo desses sistemas é fazer o gerenciamento técnico e administrativo dos representantes digitais, por meio do controle intelectual (lógico) e da integridade (física) desses representantes digitais, sejam as Matrizes ou as Derivadas. Esse sistema é distinto de um sistema eletrônico de descrição arquivística e acesso a usuários finais. (CONARQ 2010, p. 21).

O ideal é que seja desenvolvida uma solução em *software* livre, pois assim a interoperabilidade com outros sistemas torna-se flexível e viável, além de permitir que o sistema seja atualizado gratuitamente para novas versões evitando a obsolescência tecnológica e a dependência de *softwares* proprietários que podem sair de linha a qualquer momento.

#### **2.6.1** *Software* **Livre**

O *software* de código aberto para Stair e Reynolds (2006, p. 145) é aquele "disponível livremente para quem quiser e em forma fácil de alterar" de acordo com as necessidades do usuário, como o Sistema operacional Linux e o servidor de internet Apache. Os autores ainda esclarecem:

> Porque uma organização desenvolveria seus negócios usando software livre? Como pode algo disponível livremente pela internet ser estável, confiável ou ter suporte suficiente para ser colocado no coração das operações diárias de uma companhia? A resposta é surpreendente o software de código aberto é frequentemente *mais* confiável do que o software comercial. Como isso pode ocorrer? Primeiro, ao disponibilizar o código-fonte, de um programa os usuários podem corrigir problemas que encontrarem. Uma correção está frequentemente disponível algumas horas após a descoberta do problema. Segundo, com o código-fonte de um programa acessível a milhares de pessoas, a probabilidade de um defeito ser descoberto e corrigido antes de provocar danos é muito maior do que os pacotes de software tradicionais. (STAIR e REYNOLDS, 2006, p. 145).

Cabe ressaltar que nem todo código aberto terá sua licença de uso gratuita, alguns softwares cobram pela licença, no entanto muito outros são totalmente livres e gratuitos.

Assim, ao optar pela implementação de um sistema de informação em software livre, gratuito e em código aberto a instituição permite ao usuário acessar as informações desejadas por longo prazo.

#### **2.6.2 Banco de Dados**

Um banco de dados é um local onde são armazenadas informações que são pertinentes e, portanto, precisam ser preservadas, estão em formato digital e possuem potencial de consulta para auxiliarem na tomada de decisão ou gerar novos conhecimentos.

Para Garcia-Molina (2001) banco de dados é uma coleção de dados organizados para facilitar o acesso da informação que será preservada durante um longo período, este banco precisa permitir a consulta por parte do usuário através de uma operação que extraia dados especificados e permita uma relação através da organização dos dados em uma tabela. Nesta tabela as linhas representam entidades básicas ou fatos de algum tipo, e colunas (atributos) que representam propriedades dessas entidades.

Os relacionamentos são fundamentais para que o resultado da consulta retorne com informações estruturadas, refinadas e sem redundância, ou seja, relevantes e pertinentes ao usuário.

> Para garantir que uma informação armazenada possa ser recuperada devemos nos assegurar da eficiência do processo de armazenamento e recuperação. A abordagem relacional (entidade-relacionamento) apresentada pelo Dr. Peter Pin-Chan Chen (1976) é hoje uma das formas comprovadamente segura e eficaz de armazenamento e recuperação da informação. Neste modelo as informações são armazenadas em tabelas que podem ser interrelacionadas através de operações de conjunto. (CANDIDO, 2005, p.17).

Para Casanovas (2008) há ainda o modelo lógico global, aquele em que a base de dados dentro do banco estará disponível *online* em rede para diversos usuários, visando transformar o dado em informação, ultrapassando a noção de coleção de dados. Pois, ao serem acessados por diversos e múltiplos usuários, cada um com sua ótica particular, o que ele chama de necessidade informacional, darão um novo sentido aos dados registrados transformando-os em informação relevante que servirá de base para a geração de novos conhecimentos.

> Una base de dados tiene tres níveles: - um nível interno encargado del armacenamiento de datos a nível físico, con indicadores al siguinte registro, y organizado en páginas; - un nível lógico, donde se encuentran registradas las entidades, atributos y relaciones que conforman la estructura de los datos; - un nivel externo, para las vistas de usuario de las consultas y de la información recuperada. (CASANOVAS, 2008, p. 39).

Sendo assim, para Casanova, esse modelo lógico deverá se transformar em um desenho físico, que considerará a forma de armazenamento, seus relacionamentos e seus mecanismos de acesso resultando em um Sistema de Gerenciamento do Banco de Dados. Esse sistema permitirá controlar a criação, atualização, recuperação e inclusão de novos dados na base de dados com a função de assegurar que os dados sejam compartilhados pelos usuários com uma variedade de aplicaçãoes e ainda mantenham-se íntegros, precisos e consistentes, permitindo que a base evolua e se adapte à necessidade crescente dos usuários.

#### **3 METODOLOGIA**

Para Marconi e Lakatos (2005, p. 157) a pesquisa "é um procedimento formal, com método de pensamento reflexivo que requer um tratamento científico e se constitui no caminho para conhecer a realidade ou para descobrir verdades parciais".

Sendo assim, o caminho percorrido nesta a pesquisa para alcançar os objetivos traçados e por consequência confirmar ou refutar a hipótese apresentada é o método indutivo, que segundo as autoras supracitas é um processo "mental por intermédio do qual, partindo de dados particulares, suficientemente constatados, infere-se uma verdade geral ou universal, não contida nas partes examinadas".

Para complementar o método indutivo será também utilizado o método comparativo com a finalidade de verificar as semelhanças e explicar as divergências constatadas durante os estudos no que tange o *software* livre em código aberto e o software proprietário para a construção do banco de dados.

Para o levantamento de dados foram utilizados três procedimentos: pesquisa documental no acervo do PNAIC/UFSM para conhecer o universo documental para a realização do estudo, pesquisa bibliográfica para embasamento teórico da pesquisa e contatos diretos e por *email* com usuários da documentação e com a coordenadora do PNAIC/UFSM.

Para a coleta de dados foi elaborado um questionário estruturado e aplicado através do formulário *online* - Google Drive visando conhecer as necessidades informacionais dos usuários para que a construção do banco de dados contemplasse estas necessidades. Também foram utilizados questionarios não estruturados em conversas informais com usuários que acessam a documentação produzida e acumulada pelo PNAIC.

Foi construída e estabelecida uma metodologia para a digitalização e nomeação dos representantes digitais gerados, nesta metodologia, consta o

passo a passo de cada etapa da digitalização, desde a escolha do formato do arquivo e a resolução da imagem em dpi. Estabelecimento de instruções para a forma de nomear os arquivos, estabelecendo um padrão de vocabulário em todos os arquivos sejam representantes ou Natudigitais.

Para a construção do banco de dados foram analisados diversos *softwares* proprietários e livres em código aberto para realizar o comparativo dos benefícios que o programa oferece, além de analisar os malefícios que a dependência ao *software* proprietário pode resultar, pois uma das principais preocupações cercam a questão da obsolescência a que todas as tecnologias digitais estão sujeitas.

Finalmente, para a análise, discussão e conclusões acerca dos resultados obtidos, foram verificadas todas as etapas da pesquisa, com a explicação da consecução ou não dos objetivos traçados e dos fatos observados ao longo da pesquisa. A especificação adotada na construção do banco de dados em *software* livre, com as vantagens e desvantagens em sua implementação e se confirmam ou refutam a hipótese apresentada no início do estudo. Além da demonstração dos relacionamentos gerados no banco visando evitar redundâncias nos retornos das consultas solicitadas pelos usuários do acervo documental do PNAIC/UFSM.

## **4 ANÁLISE E DISCUSSÃO DOS RESULTADOS**

Nesta etapa do trabalho serão apresentadas a análise e discussão dos resultados do estudo, para tanto serão apresentadas informação acerca do PNAIC – Pacto Nacional pela Alfabetizaçãona Idade Certa e as etapas realizadas para alcançar os objetivos propostos, como a higienização dos documentos selecionados, adoção do vocabulário controlado e construção do banco de dados em *software* livre.

# 4.1 PACTO NACIONAL PELA ALFABETIZAÇÃO NA IDADE CERTA – COORDENAÇÃO SANTA MARIA/UFSM

Este estudo contribui com a elaboração de um banco de dados em *software* livre para facilitar o acesso e recuperação da informação arquivística produzida e acumulada pelo PNAIC (Santa Maria/UFSM) que encontrava-se dispersa e possuía alto potencial para a pesquisa e portanto, para a geração de novos conhecimentos.

Nessa perspectiva, torna-se necessário conhecer o PNAIC, um Programa do Governo Federal que visa alfabetizar crianças matriculadas em escolas públicas no âmbito estadual e municipal do Brasil. Segundo informações disponíveis no próprio sítio do MEC – Ministério da Educação e Cultura<sup>[10](#page-52-0)</sup> o PNAIC - Nacional pela Alfabetização na Idade Certa é um "compromisso formal assumido pelos governos federal, do Distrito Federal, dos estados e municípios de assegurar que todas as crianças estejam alfabetizadas até os oito anos de idade, ao final do 3º ano do ensino fundamental".

<u>.</u>

<span id="page-52-0"></span><sup>10</sup> Disponível em:< [http://pacto.mec.gov.br/o-pacto>](http://pacto.mec.gov.br/o-pacto). Acesso em 28 set. 2015

Nesse contexto, os governos em todas as esferas e que desejam aderir ao pacto devem se comprometer em alfabetizar todas as crianças em língua portuguesa e matemática. Com a relização de avaliações anuais para aferição deste aprendizado as provas serão aplicadas pelo  $INEP<sup>11</sup>$  $INEP<sup>11</sup>$  $INEP<sup>11</sup>$  com os estudantes concluintes do 3º ano do ensino fundamental e caberá aos estados apoiar os municípios que aderirem às ações do Pacto para que consigam implementá-las de forma efetiva.

As ações do Pacto apoiam-se em três eixos de atuação:

<u>.</u>

- **a)** Promoção de formação continuada para os professores alfabetizadores e seus orientadores de estudo em cada estado, através de um curso presencial de 2 anos com carga horária de 120 horas por ano, baseado no Programa Pró-Letramento<sup>12</sup>;
- **b)** Disponibilização de materiais didáticos, obras literárias, obras de apoio pedagógico, jogos e tecnologias educacionais, visando a criação de um biblioteca acessível e professores e estudantes na própria sala de aula;
- **c)** Avaliações sistemáticas desenvolvidas e custodiadas pelo MEC, debatidas pelos professores durante o curso de formação, com a possibilidade de serem desenvolvidas e realizadas continuamente pelo professor junto aos alunos; Inserção dos resultados da Provinha Brasil<sup>[13](#page-53-2)</sup>.

<span id="page-53-0"></span><sup>&</sup>lt;sup>11</sup> INEP - O Instituto Nacional de Estudos e Pesquisas Educacionais Anísio Teixeira é uma autarquia federal vinculada ao Ministério da Educação (MEC), cuja missão é promover estudos, pesquisas e avaliações sobre o Sistema Educacional Brasileiro com o objetivo de subsidiar a formulação e implementação de políticas públicas para a área educacional a partir de parâmetros de qualidade e equidade, bem como produzir informações claras e confiáveis aos qestores, pesquisadores, educadores e público em geral. Disponível em: gestores, pesquisadores, educadores e público em geral. Disponível em:< [http://portal.inep.gov.br/conheca-o-inep>](http://portal.inep.gov.br/conheca-o-inep). Acesso em 28 set. 2015.

<span id="page-53-1"></span><sup>12</sup> O Pró-Letramento - Mobilização pela Qualidade da Educação - é um programa de formação continuada de professores para a melhoria da qualidade de aprendizagem da leitura/escrita e matemática nos anos/séries iniciais do ensino fundamental. O programa é realizado pelo MEC, em parceria com universidades que integram a Rede Nacional de Formação Continuada e com adesão dos estados e municípios. Podem participar todos os professores que estão em exercício, nas séries iniciais do ensino fundamental das escolas públicas. Disponível em:< [http://portal.mec.gov.br/pro-letramento>](http://portal.mec.gov.br/pro-letramento). Acesso em 28 set. 2015.

<span id="page-53-2"></span><sup>&</sup>lt;sup>13</sup> A Avaliacão da Alfabetização Infantil – Provinha Brasil é uma avaliação diagnóstica que visa investigar o desenvolvimento das habilidades relativas à alfabetização e ao letramento em

O Rio Grande do Sul possui dois coordenadores gerais para promover a formação continuada dos professores alfabetizadores, que serão os multiplicadores desta ação do Governo Federal. Para a realização deste estudo, o foco será somente o PNAIC sob coordenação geral de uma docente efetiva da UFSM e atuante no Centro de Educação da referida universidade.

Pró-Letramento é o nome dado ao programa de formação continuada dos professores para que fiquem capacitados para alfabetizar na idade certa, ou para tornarem-se multiplicadores em seu município aos professores alfabetizadores nas escolas onde atuam. Esse programa é realizado através de parcerias com universidades federais e conta com a adesão dos estados e dos municípios que enviam seus professores para a capacitação. A estrutura organizacional do programa pode ser observada de acordo com a figura 1.

 $\overline{a}$ 

Língua Portuguesa e Matemática, desenvolvidas pelas crianças matriculadas no 2º ano do ensino fundamental das escolas públicas brasileiras. Aplicada duas vezes ao ano (no início e no final), a avaliação é dirigida aos alunos que passaram por, pelo menos, um ano escolar dedicado ao processo de alfabetização. A aplicação em períodos distintos possibilita a realização de um diagnóstico mais preciso que permite conhecer o que foi agregado na aprendizagem das crianças, em termos de habilidades de leitura e de matemática. Composta pelos testes de Língua Portuguesa e de Matemática, a Provinha Brasil permite aos professores e gestores obter mais informações que auxiliem o monitoramento e a avaliação dos processos de desenvolvimento da alfabetização e do letramento inicial e das habilidades iniciais em matemática, oferecidos nas escolas públicas brasileiras, mais especificamente, a aquisição de habilidades de Leitura e de Matemática. Disponível em< [http://provinhabrasil.inep.gov.br/>](http://provinhabrasil.inep.gov.br/). Acesso em 28 set. 2015.

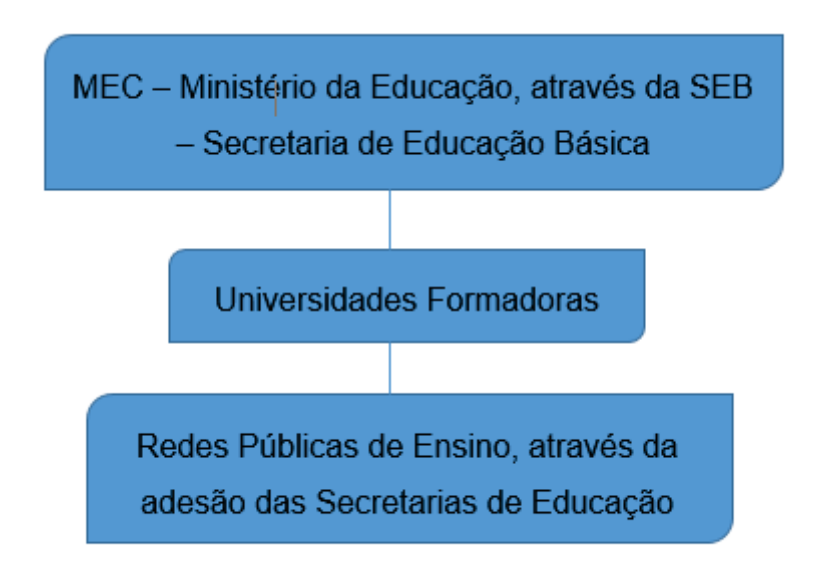

Figura 1 - Estrutura Organizacional do Programa Pró-Letramento

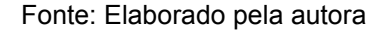

Os participantes do programa são os detentores de grande parte do material produzido para serem utilizados durante a realização das formações. Este material foi gerado a partir dos cadernos distribuídos pelo governo e que são fundamentais para serem preservados, têm caráter único e possuem características de valor permanente, pois são informações registradas que servem de base para futuras pesquisas em educação e serão auxiliares na tomada de decisões administrativas do programa pela coordenação de Santa Maria/UFSM. Sendo assim, os responsáveis<sup>[14](#page-55-0)</sup> pelas ações do programa nos Estados são:

**A. Coordenador Geral do Programa**: deve possuir vínculo com a Universidade formadora e fica responsável pela implementação do programa;

-

<span id="page-55-0"></span><sup>14</sup> De acordo com o Guia do Pró-Letramento 2012.

- **B. Formador:** deve preferencialmente, ser vinculado a Universidade formadora e responsável pela formação dos orientadores de estudo;
- **C. Coordenador Administrativo do Programa:** deve ser um profissional da Secretaria de Educação, responsável pela organização do Programa no município e pela articulação entre a IES e a Secretaria de Educação;
- **D. Orientador de Estudo:** deve ser o profissional efetivo do município e receber a formação da Universidade. Sua indicação é feita pela Secretaria de Educação e deverá ser pautada em sua experiência profissional e formação acadêmica. Este ator é peça-chave no projeto, pois ele será o articulador entre a universidade e os cursistas;
- **E. Professor Cursista:** também chamado pelos usuários PNAIC/UFSM de **Professor alfabetizador** deve ser professor de series ou anos iniciais do ensino fundamental (1ª a 4ª série ou 1º ao 5º ano), estar atuando em sala de aula e ter feito a inscrição.

Cabe ressaltar que todos os participantes do programa, que possuem responsabilidades e competências a serem desenvolvidas, recebem bolsa e estabelecem compromisso no processo formativo, assinando termos que são enviados para a coordenação geral/UFSM, para serem arquivados. Estes termos estão todos em suporte papel armazenados em pastas plásticas dispostas em estantes ainda sem nenhum tratamento arquivístico. Alguns exemplos dos tipos documentais gerados para este programa integrante do PNAIC e que estão em formatos híbridos, tanto em suporte papel como digitais são:

- a) Termos de compromisso;
- b) Certificados de participação;
- c) Slides para formação dos orientadores de estudo e para os professores alfabetizadores baseados no material recebido nos cadernos do Pró-Letramento distribuído pelo MEC;
- d) Avaliação dos orientadores de estudo e dos cursistas professores alfabetizadores;

e) Relatórios de acompanhamento e execução dos seminários de formação.

A partir do levantamento do tipo documental produzido e recebido pelo programa PNAIC/UFSM que são relevantes para pesquisa e auxiliam na tomada de decisão é possível traçar as estratégias para alcançar o próximo objetivo deste estudo. As próximas etapas, incluirão a escolha do formato ideal para os arquivos dos representantes digitais dos documentos que serão selecionados para a digitalização, a higienização e remoção de clipes metálicos dos papeis e adoção do vocabulário controlado.

# 4.2 HIGIENIZAÇÃO DOS DOCUMENTOS SELECIONADOS PARA DIGITALIZAÇÃO, FORMATO DE ARQUIVO DIGITAL E VOCABULÁRIO CONTROLADO

Na sequência discorre-se sobre a identificação e seleção dos tipos documentais nas pastas físicas, a escolha do formato dos arquivos dos representantes digitais.

#### **4.2.1 Identificação e seleção dos tipos documentais nas pastas físicas**

Os documentos selecionados para digitalização estão atualmente acondicionados em pastas de plástico polionda em ordem alfabética identificando as cidades atendidas pelo Programa e armazenados em uma estante de madeira. Abre-se neste momento um parêntese para ressaltar que este não é o material indicado para uma estante que armazenará documentos, o material indicado neste caso é o aço, pois impedirá a infestação por cupins.

Os documentos selecionados são em grande maioria Termos de Compromisso de Bolsistas. Foram identificadas em todas as pastas analisadas: uma folha de rosto com identificação do coordenador local e o orientador de estudo antes dos tipos documentais acondicionados na pasta.

A seguir será exemplificado o teor do conteúdo da pasta digitalizada referente à cidade de Agudo no ano de 2013, este é o padrão identificado em todas as pastas armazenadas sob custódia do PNAIC/UFSM.

- A. Coordenador local: XXXXXXXXXX
- B. Orientador de estudo: XXXXXXXXXXXXXXXX

Tipos documentais identificados na pasta:

- a. Atestado de atuação de professora alfabetizadora;
- b. Listagem de professores alfabetizadores aptos para receber certificação;
- c. Ofício encaminhando informações da coordenadora do pacto;
- d. Ofício encaminhando informações do orientador de estudo;
- e. Ofício informando desligamento de professora alfabetizadora do programa;
- f. Termo de compromisso do participante bolsista.

#### **4.2.2 Recomendações Preliminares antes da Digitalização**

Antes de iniciar a digitalização foi confeccionado um documento que ficou exposto em local visível na sala de digitalizações com as instruções que deveriam ser seguidas no momento de digitalização dos documentos. Esta padronização de método facilitou a digitalização, pois a mesma foi realizada por pessoas distintas, e o tutorial trouxe segurança aos operadores.

1. Observar se o documento possui alguma sujidade, grampo ou amassado, caso possua, como proceder**:**

- a. Sujidade: remover passando a borracha com cuidado e remover o pó de borracha completamente do papel antes de colocar no escaner;
- b. Amassados ou dobrados, desamassar ou desdobrar a folha alisando-a antes de colocar no escâner;
- c. Grampos metálicos: remover os grampos com cuidado antes de colocar no escâner;
- d. Cuidar para que o papel fique bem alinhado, ou seja, não fique torto dentro do escaner antes da digitalização.

Essas recomendações preliminares foram de suma importância, pois a sujeira e a ferrugem advinda do metal comprometem a fibra do papel, provocam amarelamento, manchas e até furos no papel com o passar do tempo. A remoção do metal também evitou danos ao equipamento, pois o metal e a sujeira poderiam danificar o escâner.

Sendo assim, a adoção dessas recomendações permitiu que os documentos digitalizados fossem, posteriormente, armazenados livres de sujidades e sem metais, mantendo os documentos em melhores condições, possibilitando ao documento maior longevidade.

#### **4.2.2 Escolha do Formato para Digitalização**

Após estas orientações preliminares para remoção de sujidades e objetos metálicos do papel, segue-se para as instruções acerca da adoção do formato para digitalização e sobre como configurar o escâner para digitalizar os documentos dentro dos padrões adotados. O modelo do escanner utilizado foi HP Officejet J4660 All-in-one.

A escolha do formato dos representantes digitais foi o pdf, pois muitos dos documentos são compostos por várias páginas, assim, poder-se-ia manter a sequência orgânica do documento para leitura, assim como no documento

original. A adoção deste formato permite que o documento fique legível por diversos tipos de *softwares* o que facilita seu acesso em longo prazo. Como estes documentos digitalizados não precisarão ser editados futuramente, não é necessário mantê-los em formato editável de texto, como o .odt por exemplo.

Nessa perspectiva, seguem as instruções para digitalização dos documentos do PNAIC, disponibilizadas em local visível para os digitalizadores:

**1.** Abrir a central de soluções HP que está com atalho na área de trabalho, escolher opção de digitalizar documentos, conforme ilustra figura 2.

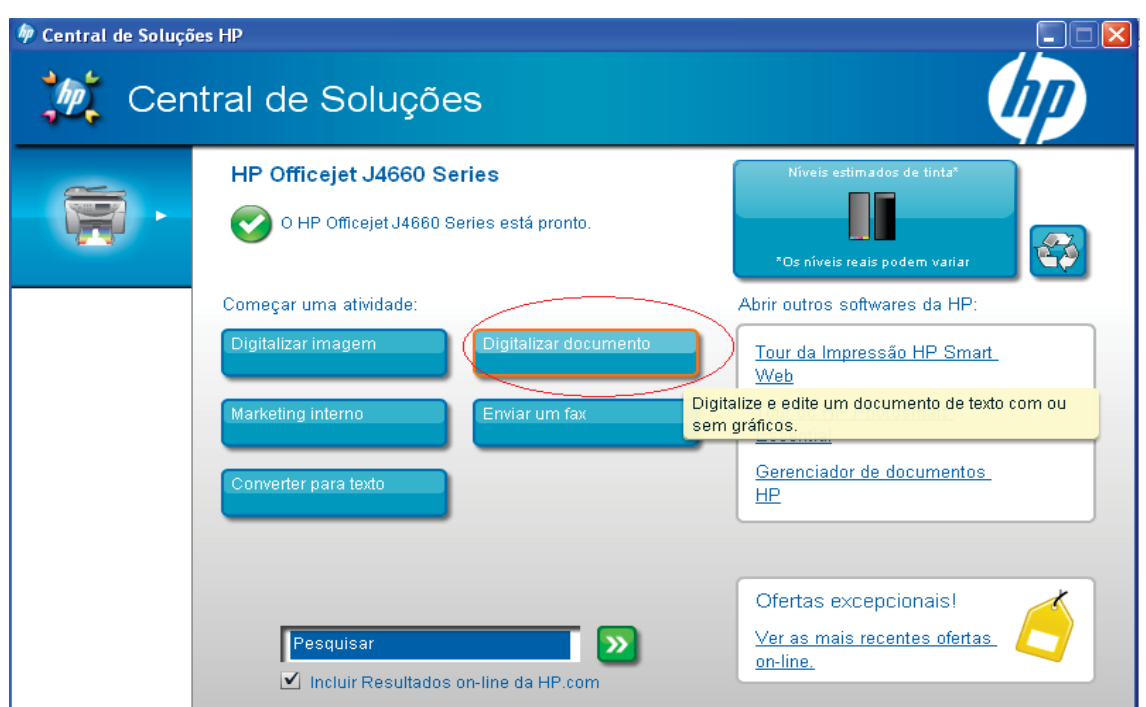

Figura 2 - Central de soluções HP- Digitalizar documento

Fonte: Captura de tela feita pela autora

**2.** Escolher atalho e configurar equipamento para digitalização

A próxima etapa será a escolha por formato e configurações de digitalização que já deverão estar salvas no equipamento, basta clicar em digitalizar gestão, conforme ilustra figura 3.

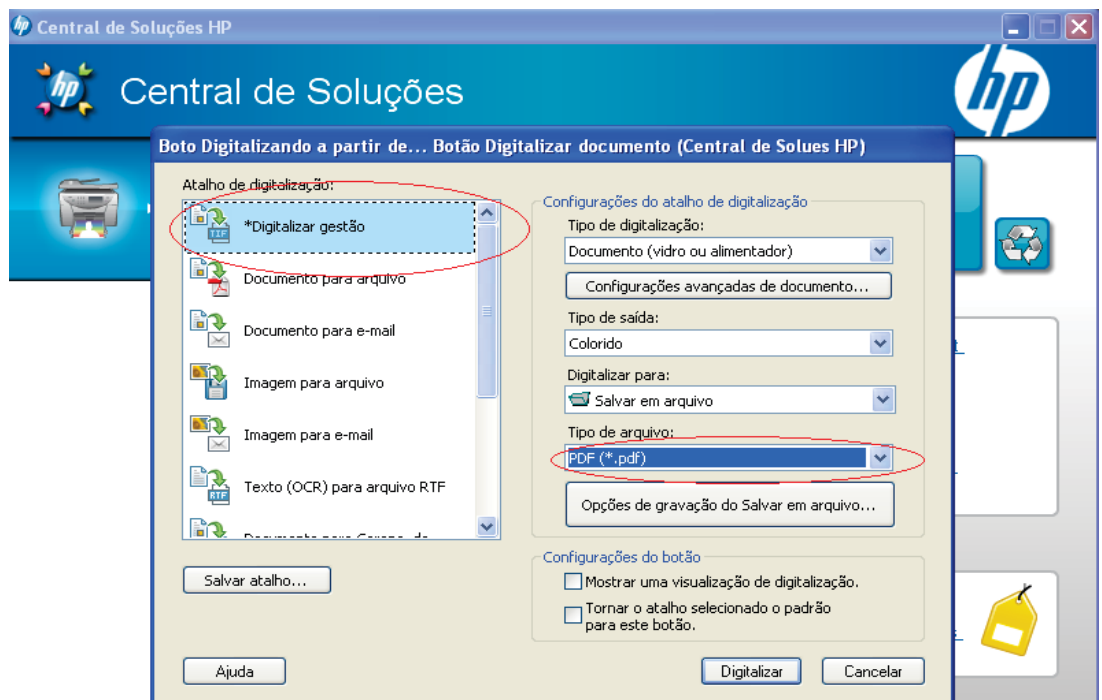

Figura 3 - Configurações de formato

Fonte: Captura de tela feita pela autora

**3.** Confirmando formato de arquivo (pdf) e local de arquivamento:

A próxima etapa é a confirmação do tipo de arquivo no formato pdf para digitalização e escolha de local de armazenamento do arquivo que será digitalizado, será necessário criar uma nova pasta sempre que iniciar-se uma nova cidade. Primeiro crie a pasta com o nome da cidade (meus documentos>minhas imagens> Pasta "nome da cidade", e posteriormente clique em procurar e localize. Clique uma vez na pasta referente a cidade que está digitalizando, conforme ilustra a figura 4.

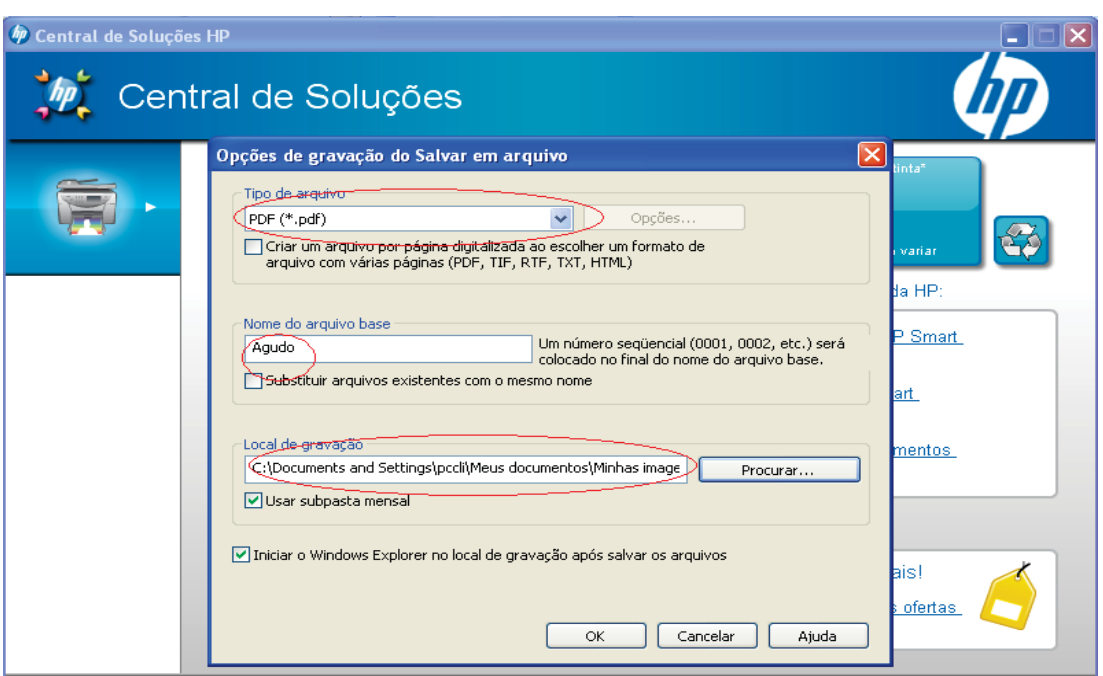

#### Figura 4 - Configurações de formato e local de armazenamento

Fonte: Captura de tela feita pela autora

## **4.** Digitalizar

O próximo passo será a digitalização, clique em ok e aguarde a próxima instrução, conforme ilustra a figura 5.

#### Figura 5 - Digitalizando

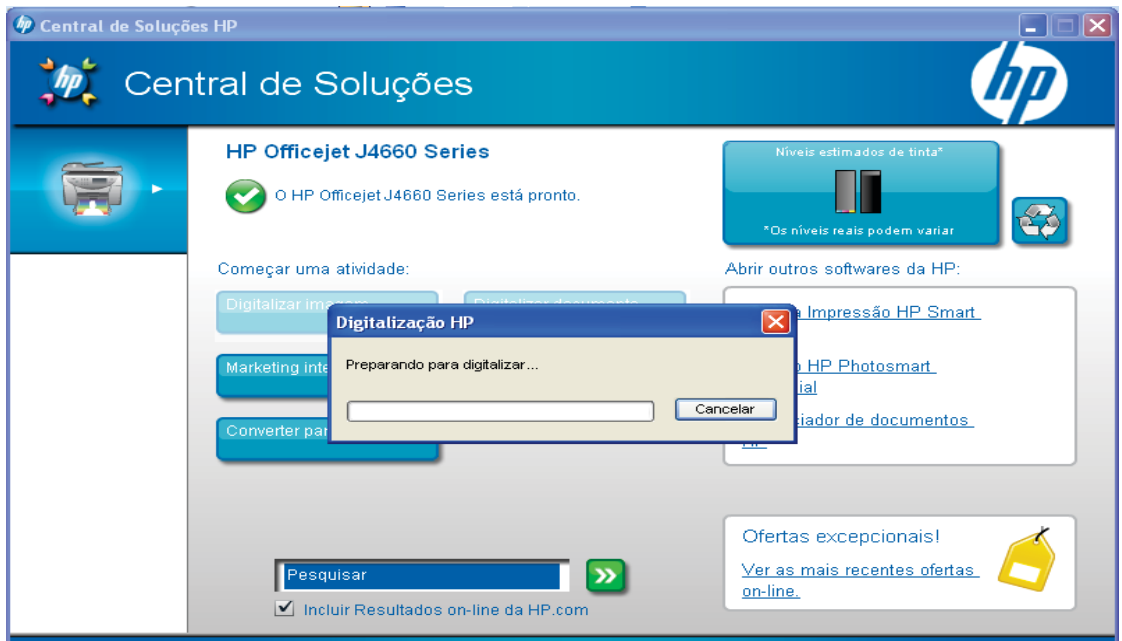

Fonte: Captura de tela feita pela autora

**5.** Continuidade de documentos para digitalizar no mesmo arquivo ou conclusão:

Na última etapa será necessário confirmar a inserção de mais um documento para ser digitalizado ou finalizar a digitalização. Atenção esta etapa só será realizada se o documento possuir mais de uma página, caso possua, troque o documento dentro do escaner antes de clicar em sim, caso contrário, clique em não e finalize**,** conforme ilustra figura 6.

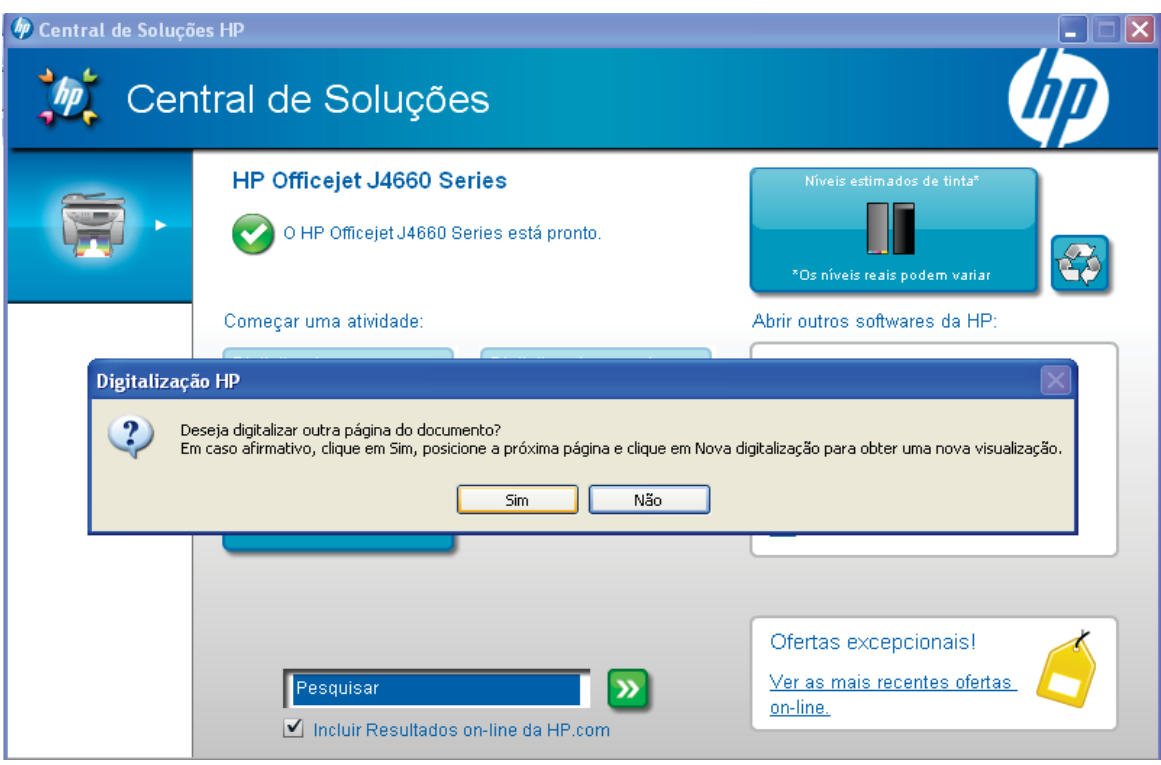

#### Figura 6 - Confirmação de continuidade de digitalização

Fonte: Captura de tela feita pela autora

#### **6.** Nomear o arquivo do Representante Digital:

Agora que o documento já foi digitalizado, o arquivo no formato pdf precisará ser nomeado visando facilitar a recuperação das informações. Assim, o arquivo receberá a identificação de forma padronizada através do controle de vocabulário.

Ex: agudo\_lista\_professores\_aptos\_certificacao. Não utilize, espaço, vírgulas ou acentos, pois pode dar problemas posteriores no banco de dados. Conforme ilustra figura 7.

Veja os exemplos de controle de vocabulário para nomear os arquivos dos representantes digitais:

A. Ofícios: nomedacidade\_tipodocumentalnº assunto\_documento. Ex: ajuricaba\_oficio252\_informando\_orientadora\_estudo

B. Termos de compromisso: nomedacida-

de\_tipodocumental\_iniciaisdafuncaodesempenhada\_nome\_do\_parti cipante.

ajuricaba\_termo\_compromisso\_participante\_pa\_rubia\_denise\_brivio

1 pa: professor alfabetizador

2. oe:orientador de estudo;

- 3. sp: supervisora pedagógica
- 4. cl: coordenadora local

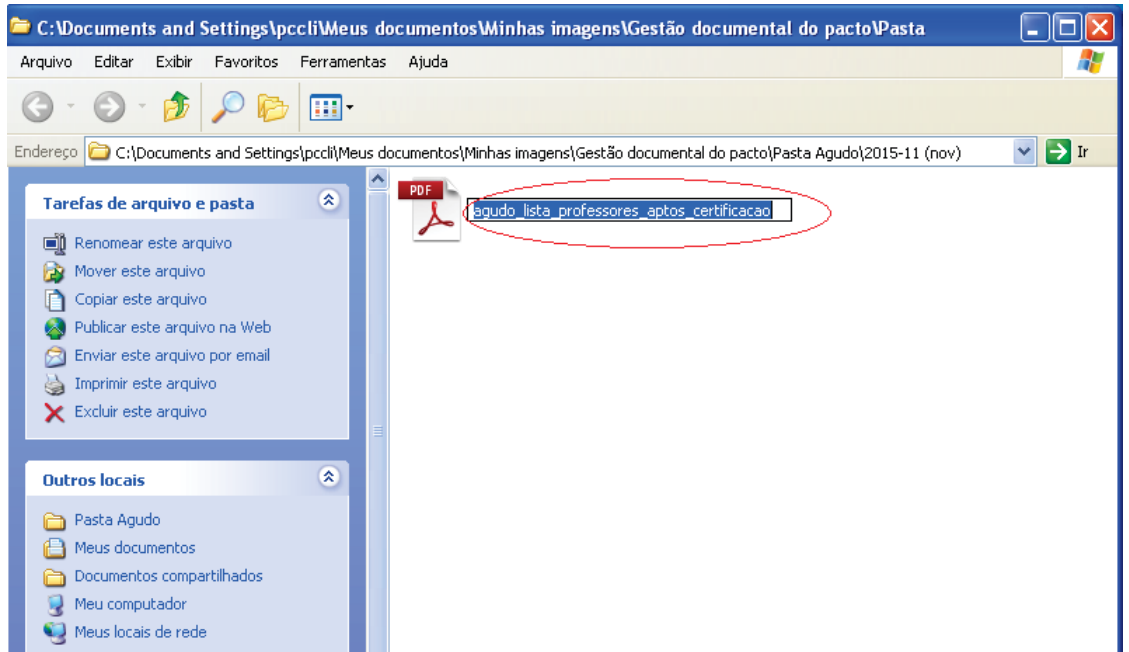

Figura 7 - Nomeando arquivo

Fonte: Captura de tela feita pela autora

Concluídas essas etapas foi possível avançar para a próxima etapa, a construção do banco de dados em *software* livre.

## **4.2.3 Construindo a Modelagem ER e o Banco de Dados em** *Software* **Livre – BASE**

Este momento consiste nas etapas necessárias para a construção do banco de dados em *software* livre, para este estudo foram utilizados os *softwares* gratuitos BRModelo para a modelagem das entidades e seus relacionamentos e o *software* livre Base. O Base integra o pacote do *LibreOffice*, sem depender de softwares proprietários, com essa escolha buscase alcançar longevidade de acesso às informações inseridas no banco, além de ser mais simples de manipular e construir.

#### *4.2.3.1 Elaboração da Modelagem Entidade e Relacionamento*

Para construir um banco de dados é necessário planejamento, para tanto a primeira etapa realizada é a modelagem E.R que cria o modelo de diagrama de entidade relacionamentos, que permitirá a recuperação da informação, pois, relacionar as tabelas inseridas no banco, torna o retorno das buscas mais preciso para o usuário. Segundo Candido (2005, p. 13) "um modelo de dados é uma descrição dos tipos de informações que estão armazenadas em um banco de dados".

Para a modelagem do diagrama de Entidades X Relacionamentos foi utilizado o *software* gratuito BRModelo<sup>[15](#page-66-0)</sup>, ferramenta indicada para a elaboração de modelos de relacionamentos em bancos de dados.

-

<span id="page-66-0"></span><sup>&</sup>lt;sup>15</sup> Esta ferramenta foi desenvolvida por Carlos Henrique Cândido sob a orientação do Prof. Dr. Ronaldo dos Santos Mello (UFSC), como trabalho de conclusão do curso de pós-graduação

Este modelo quando apresentado graficamente através de um diagrama, como utilizou-se neste estudo recebe o nome de Diagrama de Entidade e Relacionamento – DER, conforme ilustra figura 9. Com o modelo finalizado foi possível vislumbrar o potencial informacional do Banco de Dados.

Todas as informações registradas oriundas do PNAIC/UFSM que foram recuperadas, pois estavam dispersas, foram centralizadas em um único local. As informações foram salvas em um HD externo para posteriormente serem inseridas no Banco de Dados por bolsistas do PNAIC/UFSM, além de ficarem salvas também em um HD Virtual no Google Drive. Conhecendo o universo informacional que seria inserido no Banco foi possível construir o Modelo ER que atendesse às necessidades da coordenação do PNAIC/UFSM.

Observe na figura 8, que as chaves primárias representadas pelas bolinhas azuis, são os valores que nunca se repetem na mesma tabela, e assim podem ser usadas como referência na criação dos relacionamentos com as demais tabelas do banco de dados. Nessa perspectiva as chaves primárias nunca podem ter valor nulo, tampouco, podem ter informações repetidas.

As entidades encontram-se representadas pelos retângulos que por sua vez constituem as tabelas que se relacionam umas com as outras, os relacionamentos estão representados pelos losangos, assim podemos vislumbrar como as tabelas se interrelacionam.

em banco de dados (UNVAG - MT e UFSC). Disponível em:< [http://sis4.com/brmodelo/download.aspx>](http://sis4.com/brmodelo/download.aspx). Acesso em 13 de dez. 2015.

 $\overline{a}$ 

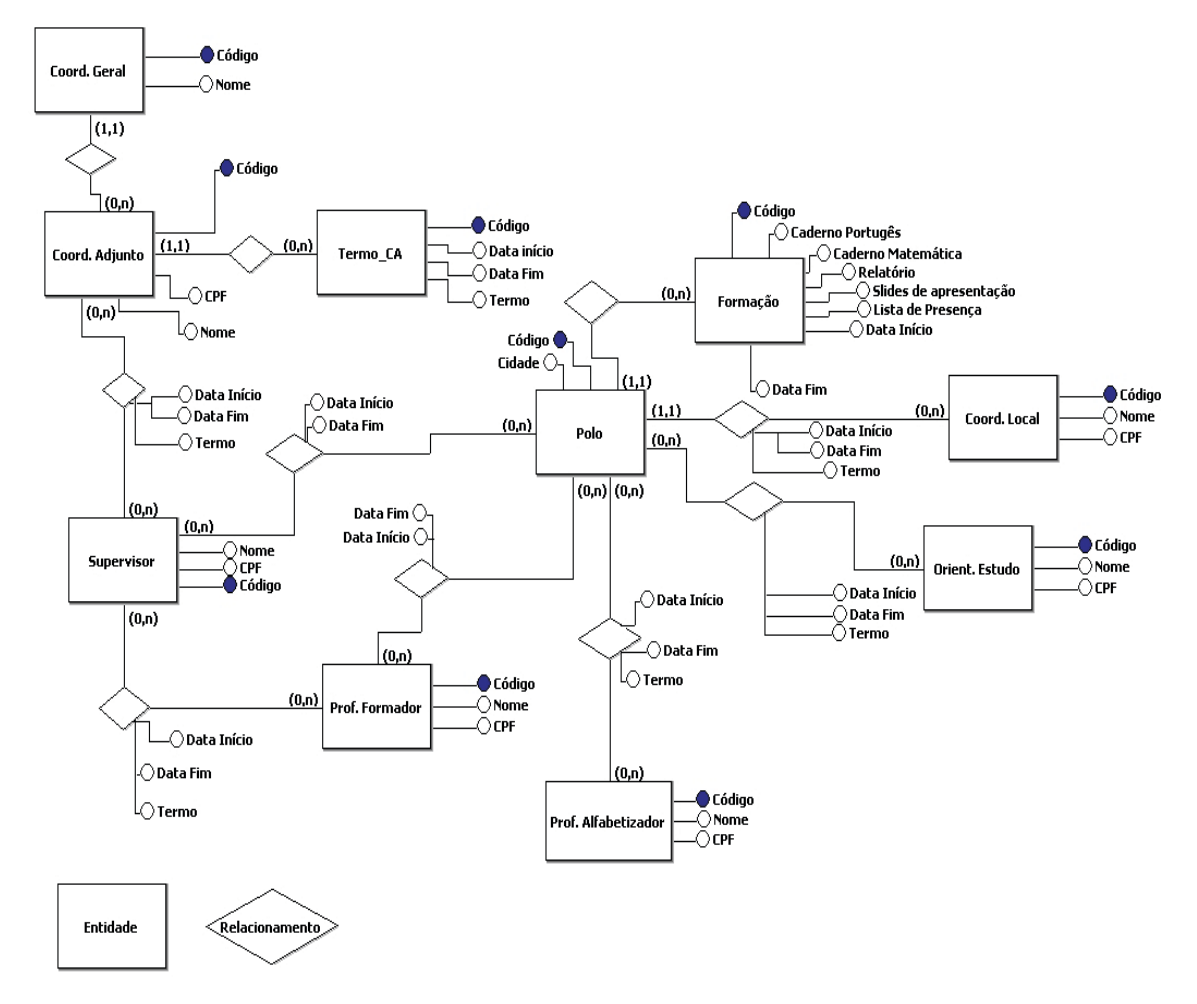

Figura 8 - Modelo de Diagrama de Entidade e Relacionamento - DER utilizado no Banco de Dados PNAIC- UFSM.

Fonte: Captura de tela de modelagem elaborada pela autora

Sendo assim, podemos avançar para a próxima etapa, conhecer a construção do banco de dados do Pacto, utilizando o *software* Base, um banco de dados flexível por integrar-se completamente com outras aplicações do *LibreOffice.*

#### *4.2.3.2 Construção do Banco de Dados em Software Livre*

Ao optar-se pela utilização do Banco de Dados em software livre – BASE, levou-se em consideração a facilidade de manuseio por parte do autor do banco e também dos usuários que usufruem das facilidades oriundas de sua utilização. A escolha pelo BASE foi possível, pois o volume de informações armazenadas não será muito grande, e portanto, este software irá suportar. Além claro, de ser uma ferramenta integrante do *LibreOffice*, cuja facilidade de acesso para *download* de qualquer usuário é notória.

Segundo informações encontradas no próprio *site[16](#page-69-0)* o *Base* vem configurado com o completo motor de banco de dados HSQL relacional. Este banco é uma "solução ideal para as necessidades sem complicações, e para as pessoas que necessitam de um sistema simples de usar e fácil de entender; os dados são armazenados dentro do formato ODF (extensão ODB)".

Como forma ilustrativa da facilidade de construir um banco de dados com o Base, observe a ilustração da figura 9, 10, 11 e 12 como os principais passos que devem ser seguidos para a criação do banco de dados.

-

<span id="page-69-0"></span><sup>&</sup>lt;sup>16</sup> Disponível em:< [https://pt-br.libreoffice.org/descubra/base/.](https://pt-br.libreoffice.org/descubra/base/) Acesso em 13 março 2017.

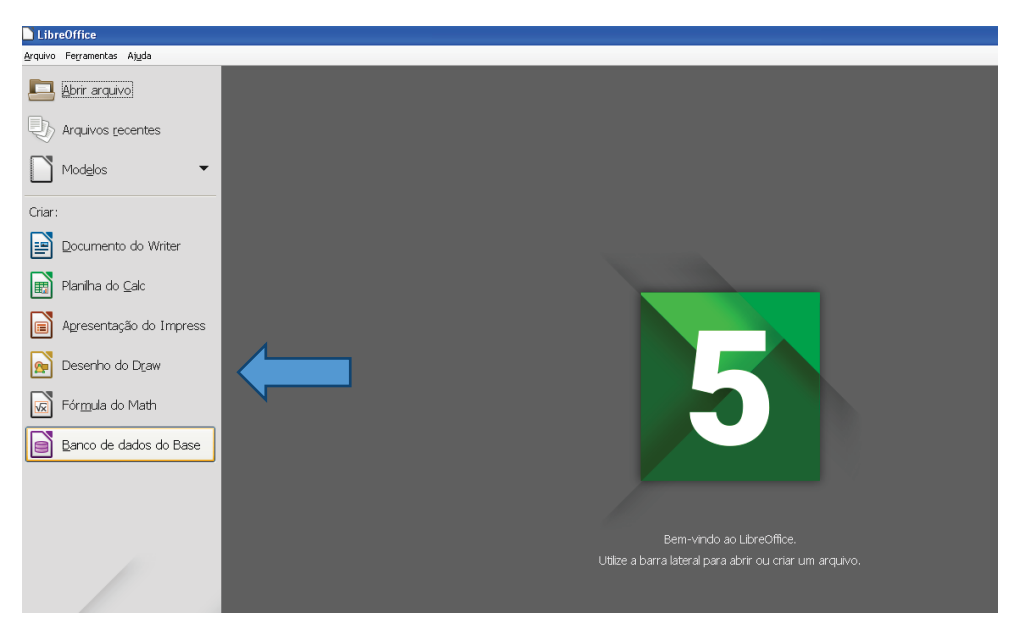

*Figura 9 - Criando banco de dados*

Fonte: Captura de tela elaborada pela autora

Observe com atenção o passo a passo de cada etapa de criação do banco, a fim de não cometer equívocos, a criação é relativamente simples.

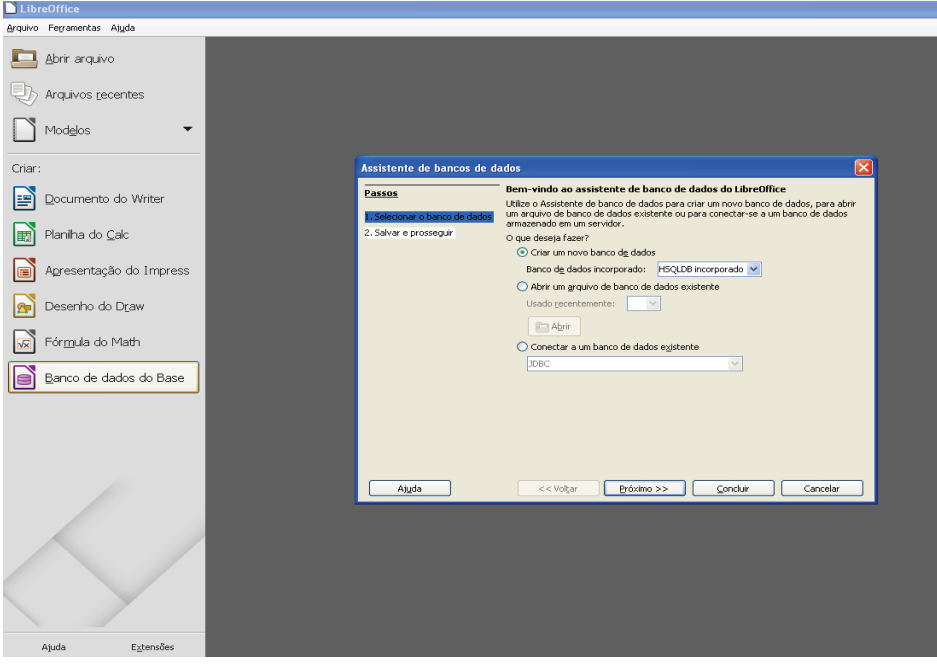

Figura 10 - Passo 2 da criação do banco

Fonte: Captura de tela elaborada pela autora

Os passos ilustrados nas figuras 10 e 11 finalizam a primeira etapa, a seguir inicia-se a criação das tabelas que serão a essência do banco de dados.

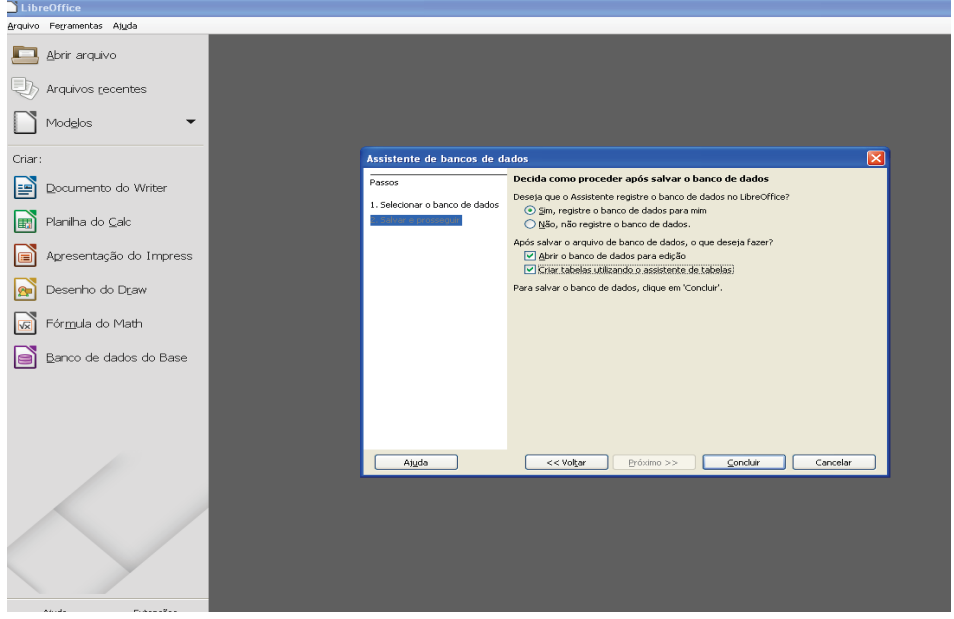

Figura 11 - Utilizando o assistente

Fonte: Captura de tela elaborada pela autora

Atenção para o local que você salvará o banco, para poder retornar a ele posteriormente.
Figura 12 - Salvando o Banco

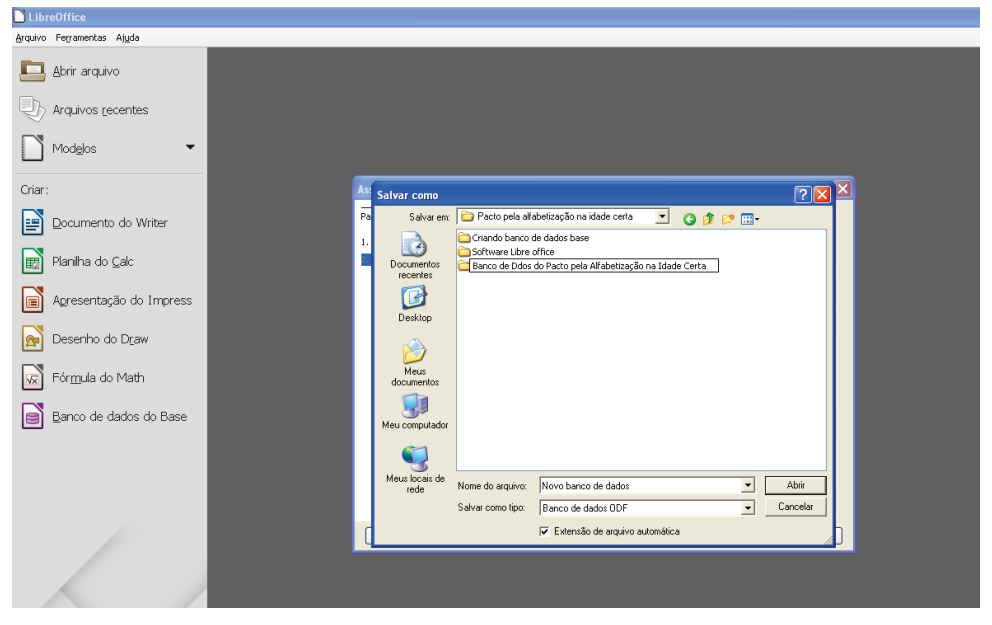

Fonte: Captura de tela elaborada pela autora

Nessa etapa você decidirá os campos que deverão constar em suas tabelas, conforme ilustra figura 13.

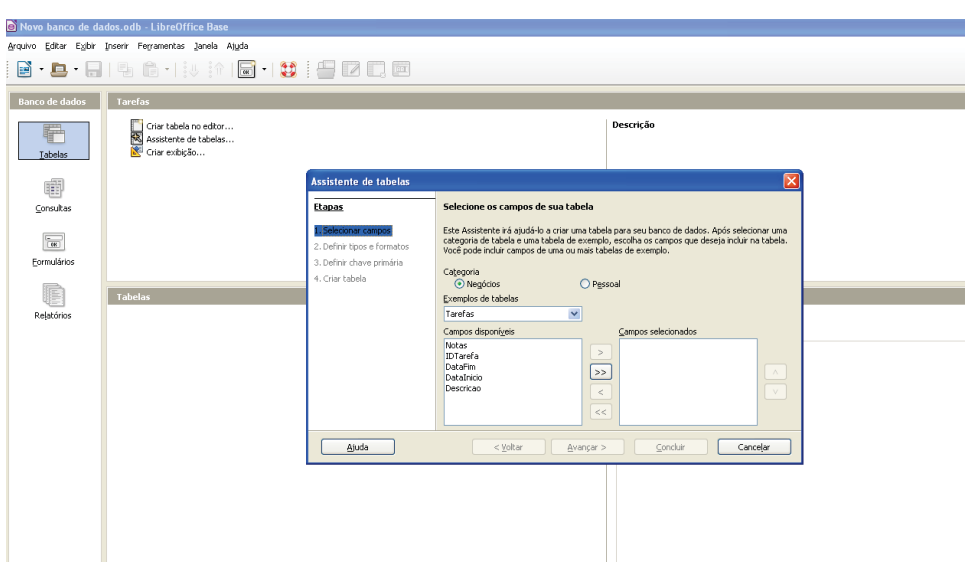

Figura 13 - Criando o campo das tabelas

Fonte: Captura de tela elaborada pela autora

Na figura 14, encontra-se os dados da Coordenadora Geral do PNAIC/UFSM com dados de seu nome e CPF. Já na figura 16 encontra-se ilustrado os dados referentes à Tabela das Formações, que será conectada aos polos através de ligações por chaves estrangeiras.

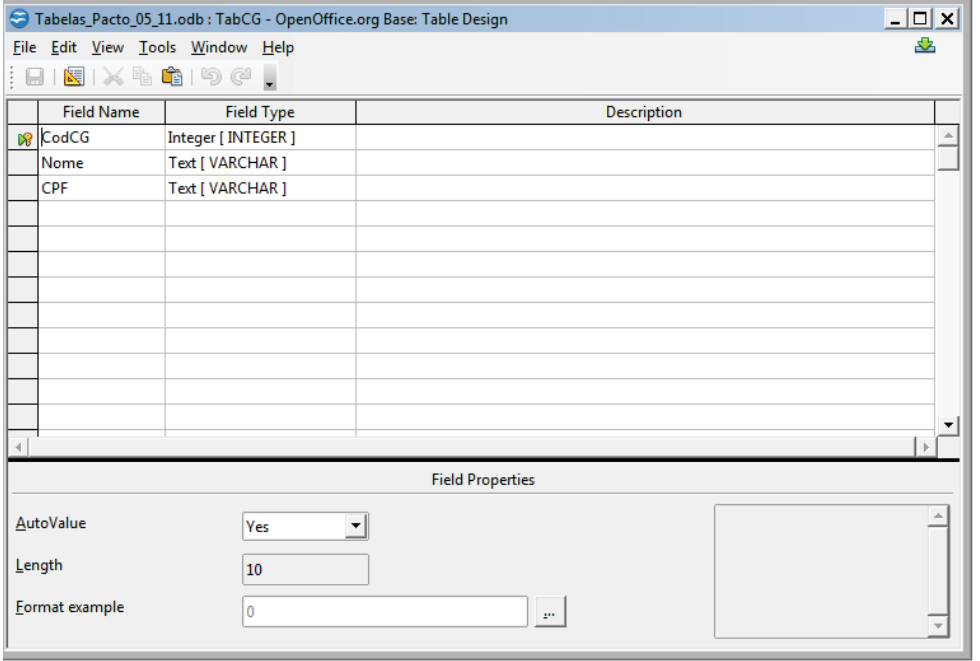

Figura 14- Construção do Banco – Tabela CG – Coordenadora Geral PNAIC/UFSM

Fonte: Construção do Banco – Tabela CG – Coordenadora Geral PNAIC/UFSM

Primeiramente, observe o desenho da chave primária na tabela da figura 14, Segundo o *site* DEVMédia, 2017[17a](#page-73-0) chave primária, ou *primary key*, é o "conceito mais básico relacionado à organização em um banco de dados. Toda tabela irá possuir uma, e somente uma, chave primária. Essa chave é utilizada

-

<span id="page-73-0"></span>Disponível em:< [http://www.devmedia.com.br/sql-aprenda-a-utilizar-a-chave-primaria-e-a](http://www.devmedia.com.br/sql-aprenda-a-utilizar-a-chave-primaria-e-a-chave-estrangeira/37636)[chave-estrangeira/37636>](http://www.devmedia.com.br/sql-aprenda-a-utilizar-a-chave-primaria-e-a-chave-estrangeira/37636). Acesso em 08 dez. 2016.

como o identificador único da tabela", reforçando o que já foi dito, que neste campo específico não poderá receber valores repetidos.

Esta chave primária se repetirá em todas as tabelas criadas no banco, pois é essencial para o funcionamento do banco de dados, facilitando as buscas e garantindo que cada valor dentro da tabela seja diferente do outro.

Além das chaves primárias também foi preciso criar chaves estrangeiras. As chaves estrangeiras, conforme observa-se na figura 15, servem para criar o relacionamento entre tabelas.

> A chave estrangeira, ou *foreign key*, é um conceito ligeiramente diferente. Ela não diz respeito, especificamente, a uma tabela, mas sim a um relacionamento entre tabelas. De forma sucinta, a chave estrangeira é uma referência, em uma tabela, a uma chave primária de outra tabela. (DEVMEDIA, 2016).

| Tabelas_Pacto_05_11.odb: TabFormacao - OpenOffice.org Base: Table Design |                      |                     |                                                                      | $- B X $ |
|--------------------------------------------------------------------------|----------------------|---------------------|----------------------------------------------------------------------|----------|
| 盎<br>Eile Edit View Tools Window Help                                    |                      |                     |                                                                      |          |
| 图<br>Ы                                                                   |                      |                     |                                                                      |          |
|                                                                          | <b>Field Name</b>    | <b>Field Type</b>   | <b>Description</b>                                                   |          |
| ၜ                                                                        | CodFormacao          | Integer [ INTEGER ] |                                                                      | $\Delta$ |
|                                                                          | CadPortugues         | Text [ VARCHAR ]    |                                                                      |          |
|                                                                          | CadMatematica        | Text [ VARCHAR ]    |                                                                      |          |
|                                                                          | Relatorio            | Text [ VARCHAR ]    |                                                                      |          |
|                                                                          | Presenca             | Text [ VARCHAR ]    |                                                                      |          |
|                                                                          | DataInicio           | Date [ DATE ]       |                                                                      |          |
|                                                                          | DataFim              | Date [ DATE ]       |                                                                      |          |
| D                                                                        | CodPolo              | Integer [ INTEGER ] | Chave Estrangeira para a Tabela Polo (Ligação entre Formação e Polo) |          |
|                                                                          |                      |                     |                                                                      |          |
|                                                                          |                      |                     |                                                                      |          |
|                                                                          |                      |                     |                                                                      |          |
|                                                                          |                      |                     |                                                                      |          |
|                                                                          |                      |                     |                                                                      |          |
|                                                                          |                      |                     |                                                                      |          |
|                                                                          |                      |                     |                                                                      |          |
|                                                                          |                      |                     |                                                                      |          |
|                                                                          |                      |                     |                                                                      |          |
|                                                                          |                      |                     |                                                                      |          |
|                                                                          |                      |                     |                                                                      | ۰        |
| $\overline{4}$                                                           |                      |                     |                                                                      |          |
| <b>Field Properties</b>                                                  |                      |                     |                                                                      |          |
| <b>AutoValue</b>                                                         |                      |                     |                                                                      |          |
| No<br>۰                                                                  |                      |                     |                                                                      |          |
| <b>Entry required</b><br>No                                              |                      |                     |                                                                      |          |
| Length<br>10                                                             |                      |                     |                                                                      |          |
|                                                                          | Default value        |                     |                                                                      |          |
|                                                                          | Format example<br>I٥ |                     | $\mathbb{R}^{14}$                                                    |          |
|                                                                          |                      |                     |                                                                      |          |

Figura 15 - Construção do Banco – Tabela de Formações com Chaves Estrangeiras

Fonte: Captura de tela elaborada pela autora

No caso do banco do PNAIC, a chave estrangeira relacionou diversas tabelas, mas como forma ilustrativa observe as figuras 15 e 16 que possuem relacionamento por chave estrangeira ligando as tabelas dos Polos aos Orientadores de Estudo. Ainda de acordo com DEVMédia diferentemente da chave primária, a chave estrangeira: "pode ser nula (NOT NULL); é um campo em uma tabela que faz referência a um campo que é chave primária em outra tabela; e é possível ter mais de uma (ou nenhuma) em uma tabela".

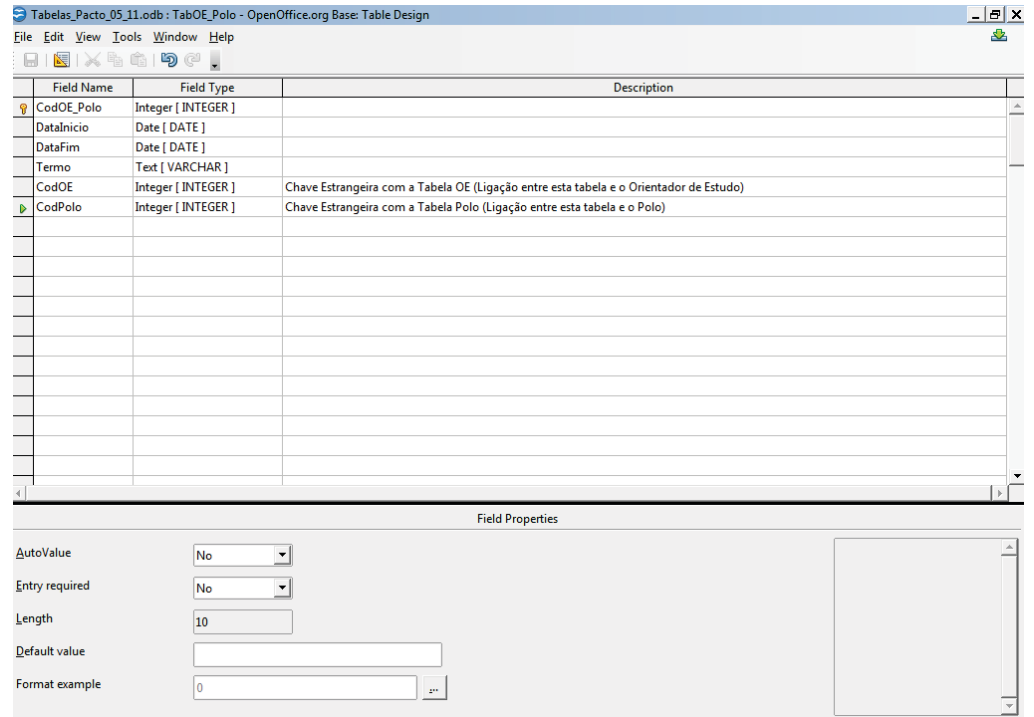

Figura 16 - Construção do Banco – Tabela Orientador de Estudo com Chaves Estrangeiras

Fonte: Captura de tela elaborada pela autora

Assim, para que possas ter uma visão geral de todos os relacionamentos que foram necessários criar no banco, observe a figura 17, que ilustra de forma clara e objetiva todas as tabelas criadas e quais relacionamentos foram necessários para recuperar de forma pontual e precisa as informações depositadas no banco.

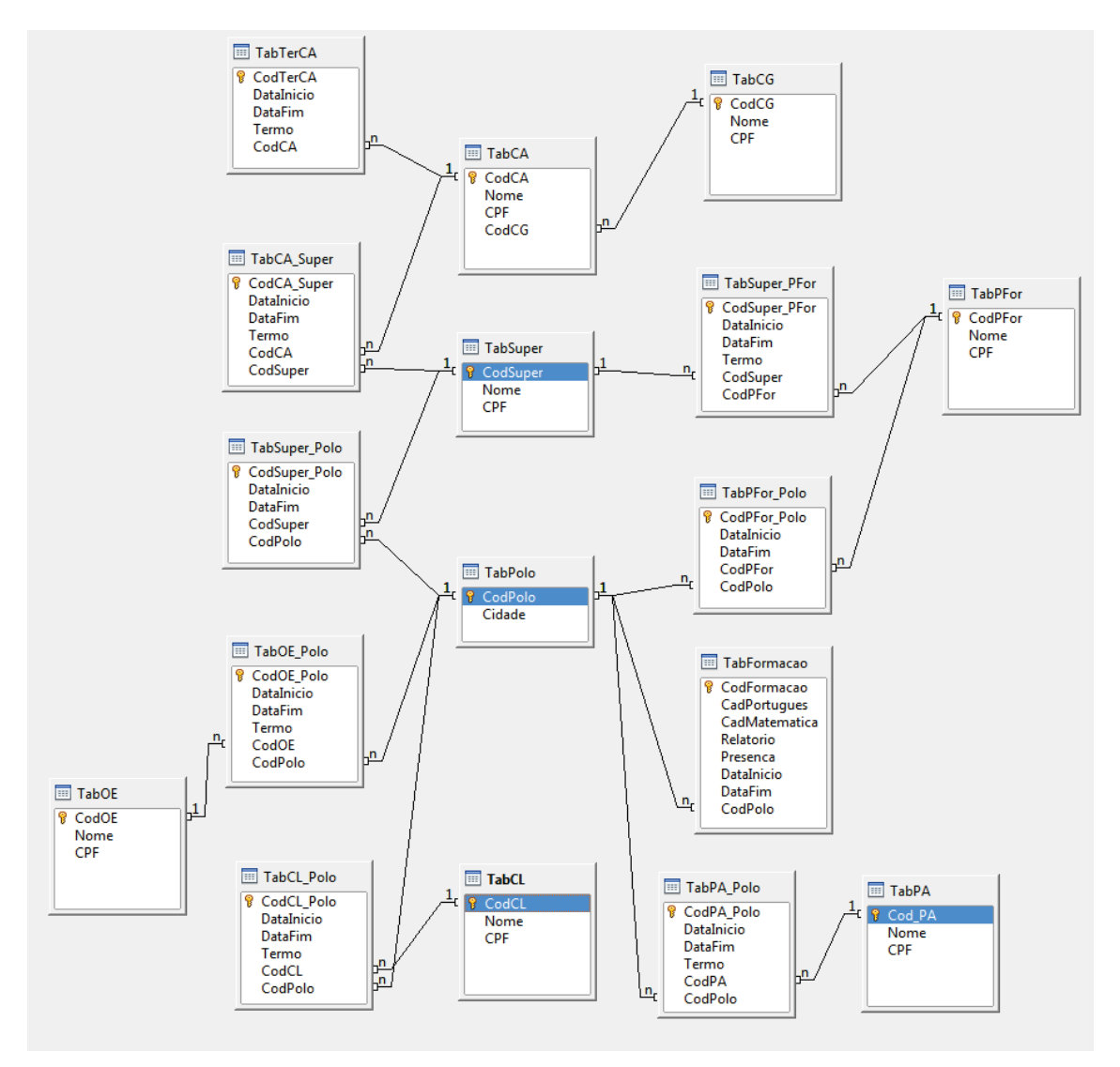

Figura 17 - Construção do Banco – Visão Geral das Tabelas das Entidades e seus Relacionamentos

Fonte: Captura de tela elaborada pela autora

Após gerar todas as tabelas, formulários e consultas desejadas para o banco é possível vislumbrar como ficou a aparência do banco, conforme ilustram figuras 18, 19 e 20.

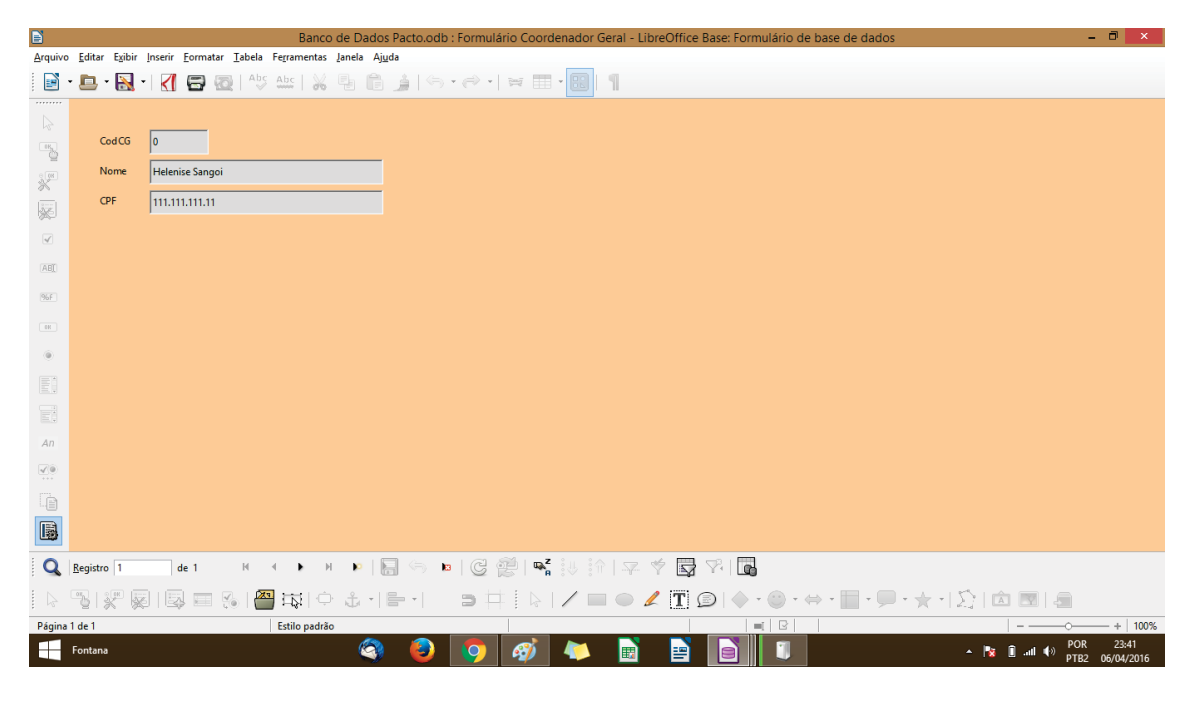

Figura 18 - Formulário de inserção de dados da Coordenadora Geral PNAIC/UFSM

Fonte: Captura de tela elaborada pela autora

A figura 18 ilustra os campos que devem ser preenchidos para identificar a Coordenadora Geral do PNAIC/UFSM.

Cabe destacar, que nos testes realizados de formatos de arquivos que o BASE suportava, foi constatado que o pdf não era um deles, assim, começouse uma pesquisa sobre como seria possível alterar as macros, pois elas já vem com configurações especificas prontas no banco. As macros de dados servem para as tabelas realizarem tarefas específicas, como adicionar dados, excluir dados, ou aceitar dados em formatos específicos. Assim, encontra-se disponível no apêndice 1, um quadro com as alterações realizadas nas macros do *base* para que ele aceitasse suportar o formato pdf.

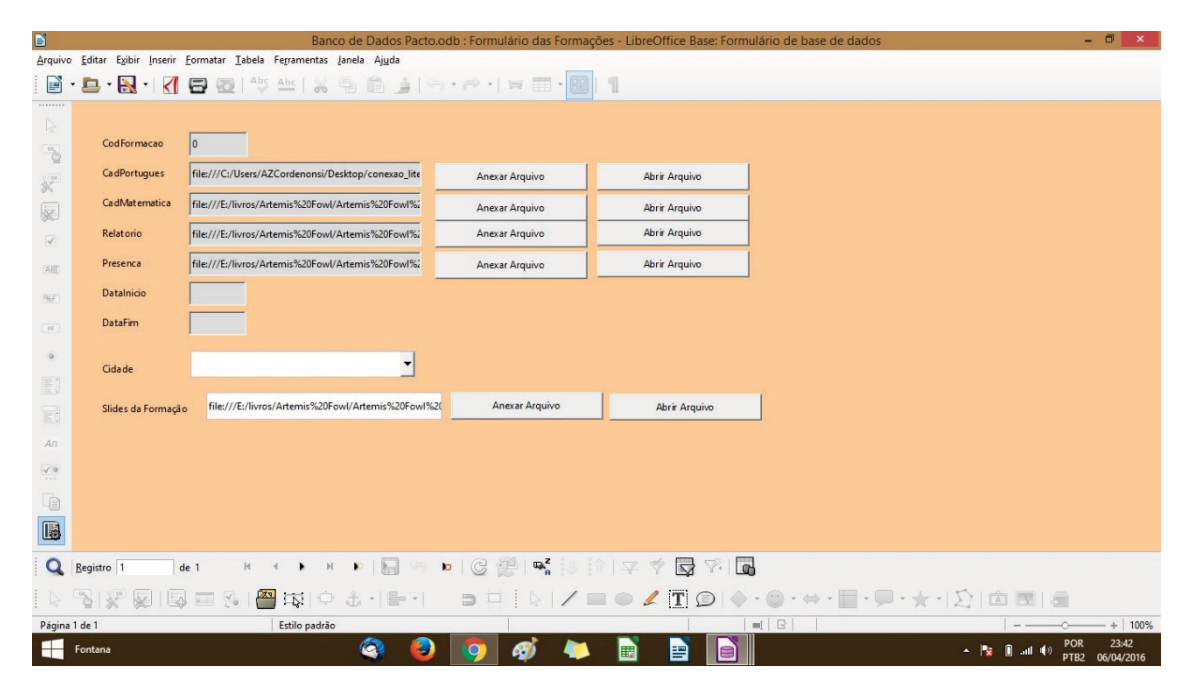

Figura 19 - Formulário de inserção dos dados sobre as formações

Fonte: Captura de tela elaborada pela autora

Na figura 19 é possível inserir os arquivos referentes aos cadernos de formação, para português e matemática e estão em formato pdf.

No módulo que ilustra a figura 19, podem ser inseridos os relatórios e as listas de presença que estão em formato de texto .doc, os slides de formação também podem ser inseridos neste módulo e foram confeccionados pela equipe de formação do PNAIC/UFSM especialmente para as formações, também estão em format pptx, ou seja, formato proprietário. Nestes casos, sugere-se a conversão de todos arquivos para o equivalente em formato aberto, visando a longevidade que o formato aberto proporciona, pois, permitirão atualizações de versões gratuitas ao longo do tempo.

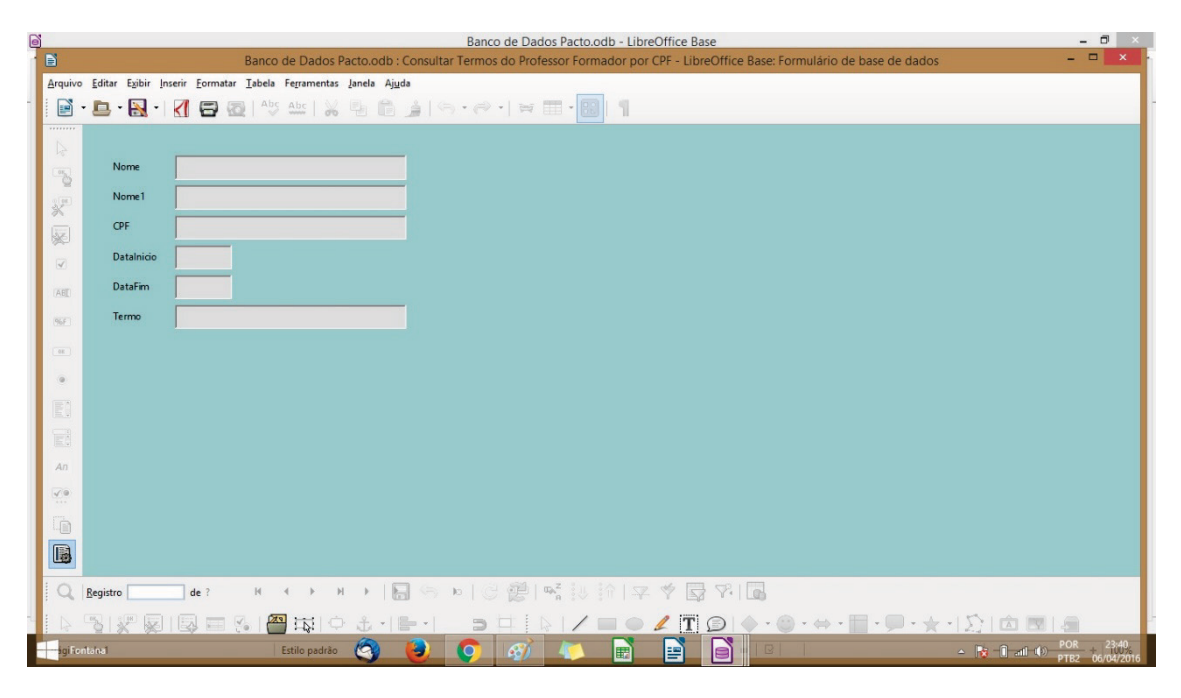

Figura 202 - Consulta dos Termos do Professor Formador por CPF

Fonte: Captura de tela elaborada pela autora

No módulo que ilustra a figura 20, é possível realizar consultas aos termos do professor formador e a pesquisa pode ser feita em diversos campos ou por somente um deles dependendo da quantidade de informação prévia que o usuário tiver.

Sendo assim, o banco foi finalizado conforme ilustra figura 21 e está apto para receber arquivos em diversos formatos, tanto aberto como proprietário. Inclusive, permite a inserção de imagens e slides de apresentação, além de planilhas, textos editáveis e arquivos em pdf.

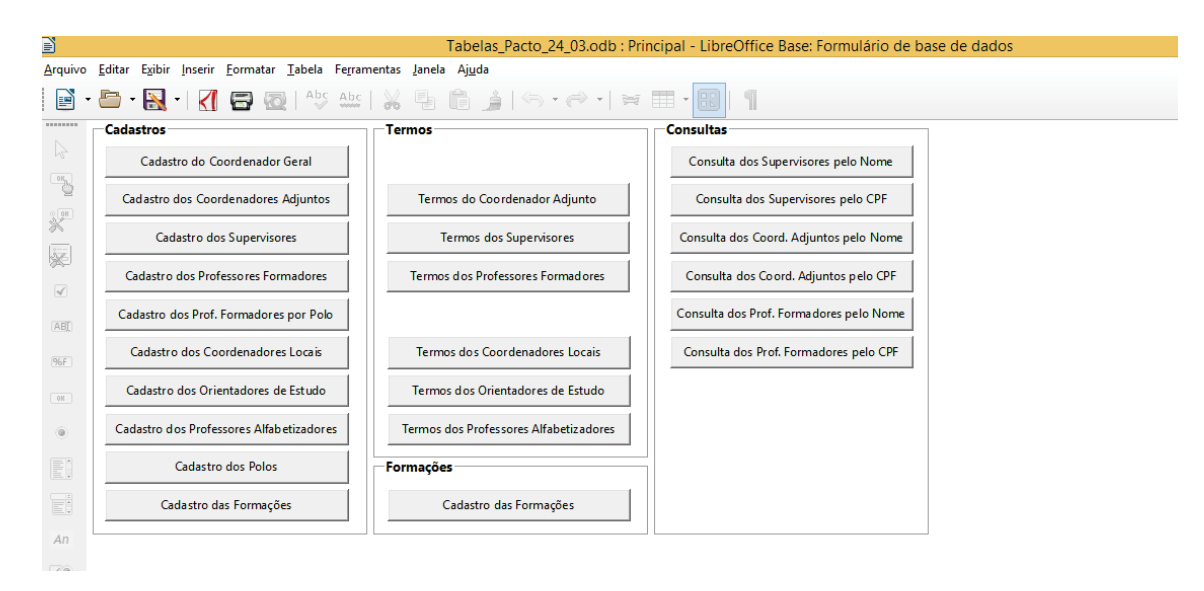

Figura 21 - Tela inicial do Banco de Dados finalizado

Fonte: Captura de tela elaborada pela autora

Ressalta-se que embora o banco permita a inclusão de arquivos como .doc, .docx, .ppt, .pptx, .xls, etc., desaconselha-se a adoção dos mesmos para evitar a dependência de atualização que este formato proprietário implica.

O *design* do banco ficou bem simples e intuitivo, o que facilitará a utilização por usuários que possuam pouca fluência tecnológica. Embora esteja simples possui funcionalidades suficientes para realizar a contento as necessidades de armazenamento e consulta que os usuários do PNAIC/UFSM necessitam.

## **5 CONCLUSÃO**

Para a conclusão deste estudo, retomou-se se os objetivos específicos propostos, lá no início foram alcançados, nessa perspectiva, observou-se a fundamental importância de se conhecer o universo documental antes de realizar qualquer intervenção arquivística. Com o conhecimento do acervo e das necessidades informacionais dos usuários, é possível traçar as estratégias que serão implementadas de forma assertiva e pontual, necessitando apenas de pequenos ajustes ao longo do percurso.

Constatou-se também a necessidade de investigar e conhecer o *software* com que irá se trabalhar, pois todo *software* tem limitações, e é preciso conhecê-las e planejar o que será feito para resolver os problemas encontrados. Como foi o caso das alterações necessárias para aceitação do formato pdf no BASE. Conforme já foi mencionando, a escolha do formato para os arquivos textuais foi o pdf, e no momento dos testes no banco constatou-se que este formato não era permitido, assim, foi necessário alterar as macros do programa para que este formato fosse aceito. Nesse caso, confirmou-se que um dos benefícios do *software* livre com licença aberta é poder reprogramar o *software* para que atenda as necessidades do usuário.

Após a seleção dos documentos que seriam digitalizados, verificou-se a importância de confeccionar-se um tutorial, com os passos a serem seguidos pelo operador que digitalizou os documentos, esse tutorial trouxe segurança para a adoção dos procedimentos e maior qualidade ao produto final dos representantes digitais.

Outro aspecto positivo, e que confirmou-se necessário, foi a adoção do vocabulário controlado para nomear os arquivos digitalizados, essa escolha foi fundamental, pois, padronizou os títulos dos arquivos, e evitou o uso de acentuações e espaços que poderiam prejudicar o retorno das consultas no banco.

Outro objetivo alcançado e que acabou confirmado como decisão assertiva, foi a opção pelo *software* livre para a construção do banco de dados para dar acesso e facilitar a recuperação das informações acumuladas pelo PNAIC/UFSM. Primeiro, por tratar-se de um Programa Federal, e portanto, recomenda-se evitar o uso de *software* proprietário, pela política de dados abertos<sup>[18](#page-82-0)</sup> do Governo Federal. Outro ponto foi a escolha do base, como a massa documental inserida não é muito extensa, foi possível utilizer um *software* como o Base, que já vem pré-programado, ideal para que não possui fluência em programação, afinal os comandos prevêm e permitem o uso de assistente de configuração para a construção do banco, em suas tabelas, formulários, relatórios e consultas. Outro aspecto nevrálgico foi a possibilidade de alterar a programação do banco, por tratar-se se um *software* em código aberto, a permissão de alterar as macros para que aceitassem outro formato de arquivo que não aquele previamente estupilado foi sensacional. Não fosse essa característica do programa outras medidas mais complexas haveriam de ter sido tomadas para resolver essa questão importante no estudo realizado.

Enfim, pode-se dizer que a adoção do *software* livre foi uma boa solução para a recuperação e acesso patrimônio documental produzido e recebido pelo PNAIC/UFSM, pois resolveu a contento uma forma de concentrar todas as necessidades informacionais em um único local através de um Sistema informatizado que permitiu o acesso e recuperação de forma gratuita, ágil e pontual.

-

<span id="page-82-0"></span><sup>&</sup>lt;sup>18</sup> Decreto Federal N° 8.777/ 2016, disponível em:< http://www.planalto.gov.br/ccivil 03/ ato2015-2018/2016/decreto/D8777.htm>. Acesso em 18 nov. 2016.

## **REFERÊNCIAS**

ALBERCH, Ramon; BOIX, Lurdes; NAVARRO, Natális; et al. **Archivos Y Cultura:** manual de dinamización. Gijón: Ediciones Trea, S.L, 2001. **173p.**

ARQUIVO NACIONAL (BRASIL). **Dicionário brasileiro de terminologia arquivística**. Rio de Janeiro: Arquivo Nacional, 2005. 232p. (Publicações Técnicas; nº 51). Disponível em:< [http://www.arquivonacional.gov.br/Media/Dicion%20Term%20Arquiv.pdf>](http://www.arquivonacional.gov.br/Media/Dicion%20Term%20Arquiv.pdf). Acesso em 06 set. 2013.

BRASIL. **Constituição da República Federativa do Brasil**: promulgada em 5 de outubro de 1988. 18. Ed. São Paulo: Saraiva, 1998. (Coleção Saraiva Legislação).

\_\_\_\_\_\_\_\_. Ministério da Educação e Cultura. O Pacto. Disponível em:< [http://pacto.mec.gov.br/o-pacto>](http://pacto.mec.gov.br/o-pacto). Acesso em 28 set. 2015.

BELLOTTO, Heloísa Liberalli. **Arquivos permanentes:** tratamento documental. 4. ed. Rio de Janeiro: Editora FGV, 2006. 320p.

BERNARDES, Ieda Pimenta. **Como avaliar documentos de arquivo.** São Paulo: Arquivo Histórico do Estado, 1998. 89p. (Projeto como fazer, v. 1).

CANDIDO, Carlos. Aprendizagem em Banco de Dados, Implementação de Ferramenta de Modelagem E.R. Disponível em:< [http://www.inf.ufsc.br/~r.mello/bdnc/Especializacao-CarlosCandido-](http://www.inf.ufsc.br/%7Er.mello/bdnc/Especializacao-CarlosCandido-FerramentaModelagemER-2005.pdf)[FerramentaModelagemER-2005.pdf>](http://www.inf.ufsc.br/%7Er.mello/bdnc/Especializacao-CarlosCandido-FerramentaModelagemER-2005.pdf). Acesso em 15 out. 2016.

CASANOVAS, Inés. **Gestión de documentos electrónicos.** Buenos Aires: Alfagrama, 2008. 256p.

CINTRA, Anna Maria Marques; TÁLAMO, Maria de Fátima G. Moreira; LARA, Marilda Lopes Ginez de; et al. **Para entender as linguagens documentárias.**  2. ed. rev. e ampl. São Paulo: Polis, 2002.96p. (Coleção Palavra – Chave, 4).

CONSELHO NACIONAL DE ARQUIVOS (Brasil). Recomendações para digitalização de documentos arquivísticos permanentes. Disponível em:< [http://www.conarq.arquivonacional.gov.br/images/publicacoes\\_textos/Recomen](http://www.conarq.arquivonacional.gov.br/images/publicacoes_textos/Recomendacoes_digitalizacao_completa.pdf) dacoes digitalizacao completa.pdf>. Acesso em 16 fev. 2016.

\_\_\_\_\_\_\_\_\_\_\_\_\_\_\_\_\_\_\_\_\_\_\_\_\_\_\_\_\_\_\_\_\_\_\_\_\_\_\_\_\_. Câmara Técnica de Documentos Eletrônicos. **E-Arq Brasil**: Modelo de Requisitos para Sistemas Informatizados de Gestão arquivística de Documentos. Rio de Janeiro: Arquivo Nacional, 2011. 136p.

COUTURE, Carol; MARTINEAU, Jocelyne; DUCHARME, Daniel. **A formação e a pesquisa em arquivística no mundo contemporâneo.** Tradução de Luís Carlos Lopes. Brasília, DF: Finatec, 1999. 190p.

CUNHA, Murilo Bastos da; CAVALCANTI, Cordélia Robalinho de Oliveira. **Dicionário de biblioteconomia e arquivologia.** Brasília, DF: Briquet de Lemos/Livros, 2008.

DOBEDEI, Vera Lúcia Doyle. **Tesauro:** linguagem de representação da memória documentária. Niterói: Intertexto; Rio de Janeiro: Interciência, 2002. 120p.

GRUNBERG, Evelina. Manual de atividades práticas de educação patrimonial. Brasília, DF : IPHAN, 2007. Disponível em:< [http://portal.iphan.gov.br/uploads/publicacao/EduPat\\_ManualAtividadesPraticas](http://portal.iphan.gov.br/uploads/publicacao/EduPat_ManualAtividadesPraticas_m.pdf) [\\_m.pdf>](http://portal.iphan.gov.br/uploads/publicacao/EduPat_ManualAtividadesPraticas_m.pdf) Acesso em 11 jan. 2016.

FERREIRA, Miguel. Introdução à preservação digital: conceitos, estratégias e actuais conceitos. Disponível em:< [https://repositorium.sdum.uminho.pt/bitstream/1822/5820/1/livro.pdf>](https://repositorium.sdum.uminho.pt/bitstream/1822/5820/1/livro.pdf). Acesso

em 13 maio 2016.

LAKATOS, Eva Maria; MARCONI, Marina de Andrade. **Fundamentos de metodologia científica**. São Paulo: Atlas, 2005.

LANCASTER, Frederick Wilfrid. **Indexação e resumos:** teoria e prática. Tradução de Antonio Agenor Briquet de Lemos. 2. ed. Brasília, DF: Briquet de Lemos/ Livros, 2004. 452p.

LOPES, Luís Carlos. **A nova arquivística na modernização administrativa.** 2 ed. Brasília: Projecto Editorial, 2009.

PAES, Marilena Leite. **Arquivo:** Teoria e prática. Rio de Janeiro: Editora FGV, 2007.

PEREZ, Carlos Blaya. **Difusão dos arquivos fotográficos**. In: Caderno de arquivologia 2. Santa Maria: [s.n], 2005. Cap. 1, p. 7-22.

RONDINELLI, Rosely Curi. **Gerenciamento arquivístico de documentos eletrônicos:** uma abordagem teórica da diplomática arquivística contemporânea. 4 ed. Rio de Janeiro: Editora FGV, 2005. 160p.

\_\_\_\_\_\_\_\_\_\_\_\_\_\_\_\_\_\_\_\_\_\_\_. **O documento arquivístico ante a realidade digital:** uma revisitação conceitual necessária. Rio de Janeiro> Editora FGV, 2013. 280p.

ROUSSEAU, Jean-Yves; COUTURE, Carol. **Os fundamentos da disciplina arquivística.** Lisboa: Publicações Dom Quixote, 1994.

SANTOS, Vanderlei Batista dos; INARELLI, Humberto Celeste; SOUZA, Renato Tarciso Barbosa de. **Arquivística:** temas contemporâneos: classificação, preservação digital, gestão do conhecimento. 2. Ed. Distrito Federal: SENAC, 2008. 224p.

SAYÃO, Luis Fernando; SALES, Luana Farias. Guia de Gestão de Dados de Pesquisa para Bibliotecários e Pesquisadores. Rio de Janeiro: CNEN/IEN, 2015. Disponível

em:[<http://www.cnen.gov.br/component/content/article?id=160>](http://www.cnen.gov.br/component/content/article?id=160). Acesso em 10 fev. 2016.

STAIR, Ralph M; REYNOLDS, George W. **Princípios de sistemas de informação:** uma abordagem gerencial. Tradução: Flávio Soares da Silva (Coord.). São Paulo: Pioneira Thomson Learning, 2006. 646p.

**APÊNDICE** 

## **QUADRO DAS MACROS CRIADAS NO BASE PARA ALTERAÇÃO DE SUPORTE DE FORMATO DE ARQUIVO PDF**

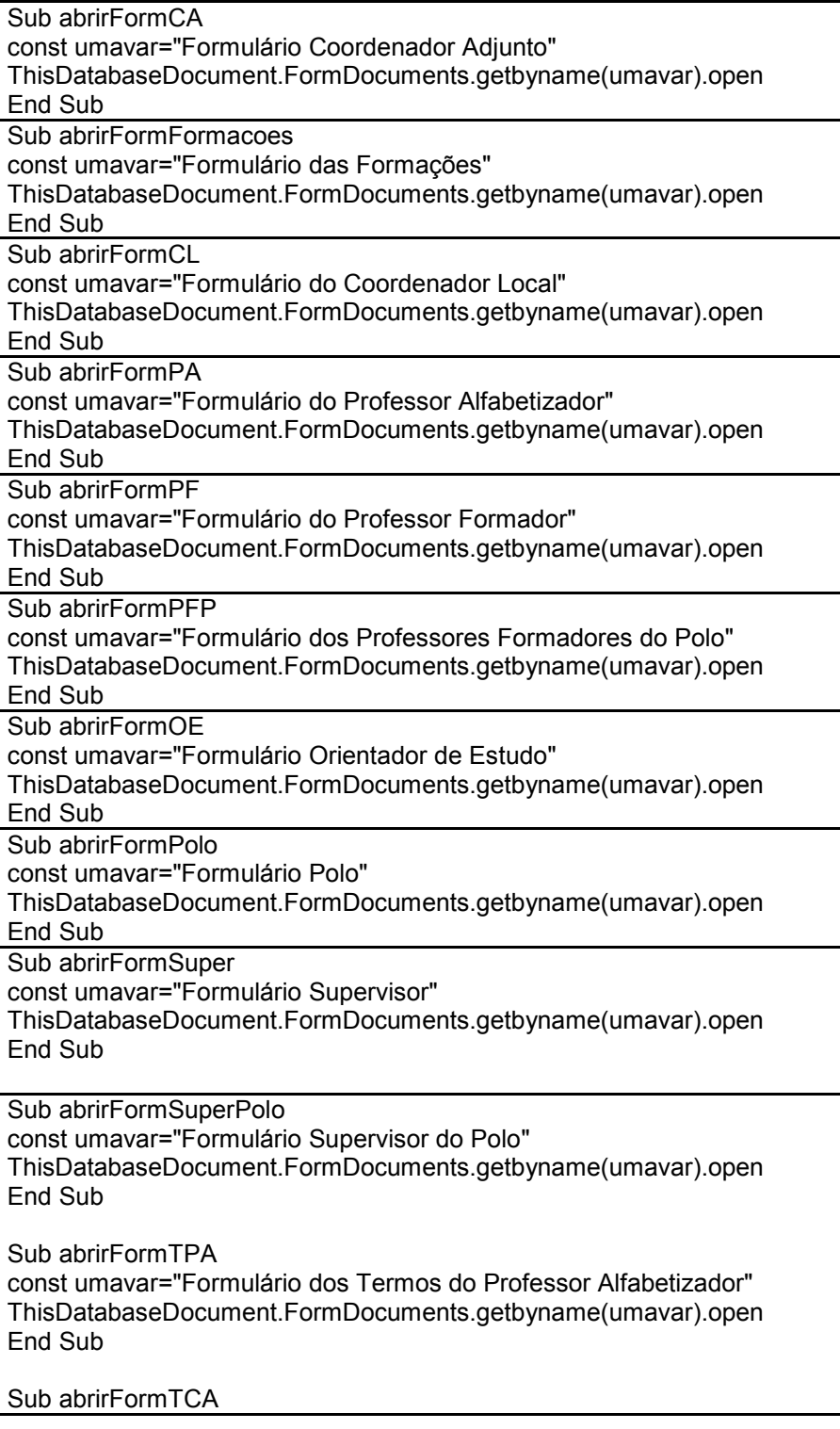

const umavar="Formulário dos Termos do Coordenador Adjunto" ThisDatabaseDocument.FormDocuments.getbyname(umavar).open End Sub

Sub abrirFormTCL const umavar="Formulário dos Termos do Coordenador Local" ThisDatabaseDocument.FormDocuments.getbyname(umavar).open End Sub

Sub abrirFormTOE const umavar="Formulário dos Termos do Orientador de Estudo" ThisDatabaseDocument.FormDocuments.getbyname(umavar).open End Sub

Sub abrirFormTPF const umavar="Formulário dos Termos do Professor Formador" ThisDatabaseDocument.FormDocuments.getbyname(umavar).open End Sub

Sub abrirFormTSuper const umavar="Formulário Termos do Supervisor" ThisDatabaseDocument.FormDocuments.getbyname(umavar).open End Sub

Sub abrirConsSuperNome const umavar="Consultar Termos do Supervisor por Nome" ThisDatabaseDocument.FormDocuments.getbyname(umavar).open End Sub

Sub abrirConsSuperCPF const umavar="Consultar Termos do Supervisor por CPF" ThisDatabaseDocument.FormDocuments.getbyname(umavar).open End Sub

Sub abrirConsCACPF

const umavar="Consultar Termos do Coordenador Adjunto por CPF" ThisDatabaseDocument.FormDocuments.getbyname(umavar).open End Sub

Sub abrirConsCANome const umavar="Consultar Termos do Coordenador Adjunto por Nome" ThisDatabaseDocument.FormDocuments.getbyname(umavar).open End Sub

Sub abrirConsPFNome const umavar="Consultar Termos do Professor Formador por Nome" ThisDatabaseDocument.FormDocuments.getbyname(umavar).open End Sub

Sub abrirConsPFCPF const umavar="Consultar Termos do Professor Formador por CPF" ThisDatabaseDocument.FormDocuments.getbyname(umavar).open End Sub

```
Sub pick a file(byval sURL$)
 Dim fName As String
 Dim controle$
 Const cData = "controle"
 controle = getArgumentFromURL(sURL, cData)
 fName = open file()oform = thisComponent.drawpage.forms.MainForm
 oTexto = oForm.getByName(controle)
 oTexto.Text = fName
 oTexto.commit
End Sub
Function open_file() as String
 Dim file dialog as Object
 Dim status as Integer
 Dim file_path as String
 Dim init_path as String
 Dim ucb as object
 Dim filterNames(6) as String
 filterNames(0) = "*.*"
 filterNames(1) = "*.doc"filterNames(2) = "*.docx"filterNames(3) = "*.pdf"
 filterNames(4) = "*.zip"
 filterNames(5) = "*.pot"filterNames(6) = "*.pptx"
 GlobalScope.BasicLibraries.LoadLibrary("Tools")
 file_dialog = CreateUnoService("com.sun.star.ui.dialogs.FilePicker")
 ucb = createUnoService("com.sun.star.ucb.SimpleFileAccess")
 AddFiltersToDialog(FilterNames(), file_dialog)
 'Set your initial path here!
 init_path = ConvertToUrl("/usr")
 If ucb.Exists(init_path) Then
   file_dialog.SetDisplayDirectory(init_path)
 End \bar{f}status = file_dialog.Execute()
 If status = 1Then
   file path = file dialog. Files(0)
   open file = file path
 End If
 file_dialog.Dispose()
End Function
Sub Menu Main( )
Dim ObjTypeWhat
Dim ObjName As String
```
ObjTypeWhat = com.sun.star.sdb.application.DatabaseObject.FORM ObjName = "Principal" 'The name of the form you want to open at Base start-up, this needs to exist. If ThisDatabaseDocument.FormDocuments.hasbyname(ObjName) Then 'Check the form exists ThisDataBaseDocument.CurrentController.Connect() 'If the form exists connect to the database ThisDatabaseDocument.CurrentController.loadComponent(ObjTypeWhat, ObjName, FALSE) 'Open the form Else MsgBox "Não conseguimos abrir o formulário. Por favor, abra o Formulário Principal" End if End Sub Function getArgumentFromURL(sURL\$,sName\$) as String on error goto exitErr: Dim iStart%, i%, l%, sArgs\$, a() iStart = instr(sURL, "?") l = len(sName) if (iStart = 0) or  $(I = 0)$  then exit function ' sArgs behind "?":  $sArgs = mid(sURL, iStart + 1)$  $a() =$ split(sArgs, "&") for  $i = 0$  to uBound( $a(i)$ ) ' not case sensitive: if instr(1,  $a(i)$ , sName &"=", 1) = 1 then  $getArgumentFromURL = mid(a(i), 1 + 2)$ exit for endif next Sub abrirFormTPA const umavar="Formulário dos Termos do Professor Alfabetizador" ThisDatabaseDocument.FormDocuments.getbyname(umavar).open End Sub Sub abrirFormTCA const umavar="Formulário dos Termos do Coordenador Adjunto" ThisDatabaseDocument.FormDocuments.getbyname(umavar).open End Sub Sub abrirFormTCL const umavar="Formulário dos Termos do Coordenador Local" ThisDatabaseDocument.FormDocuments.getbyname(umavar).open End Sub

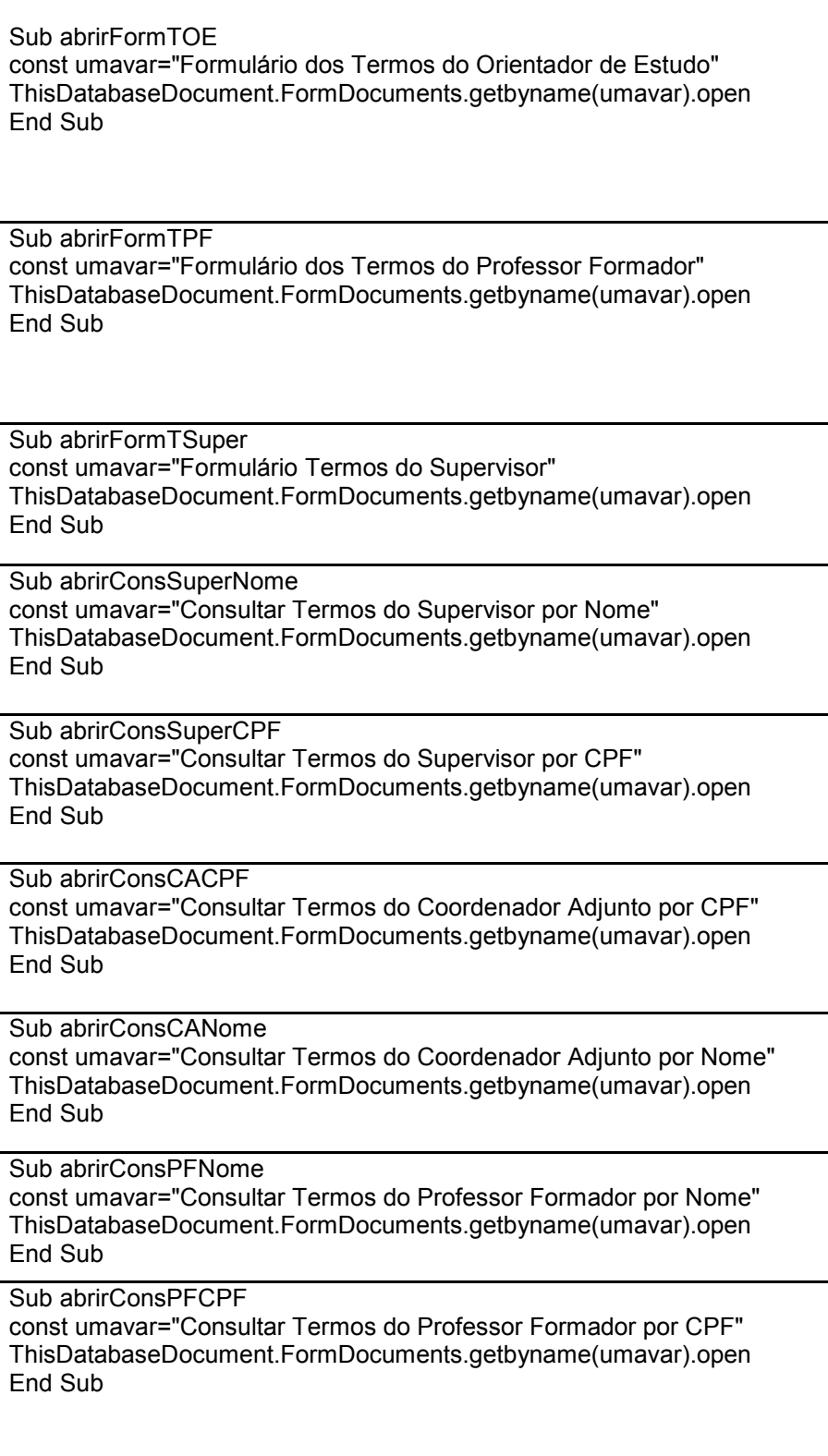

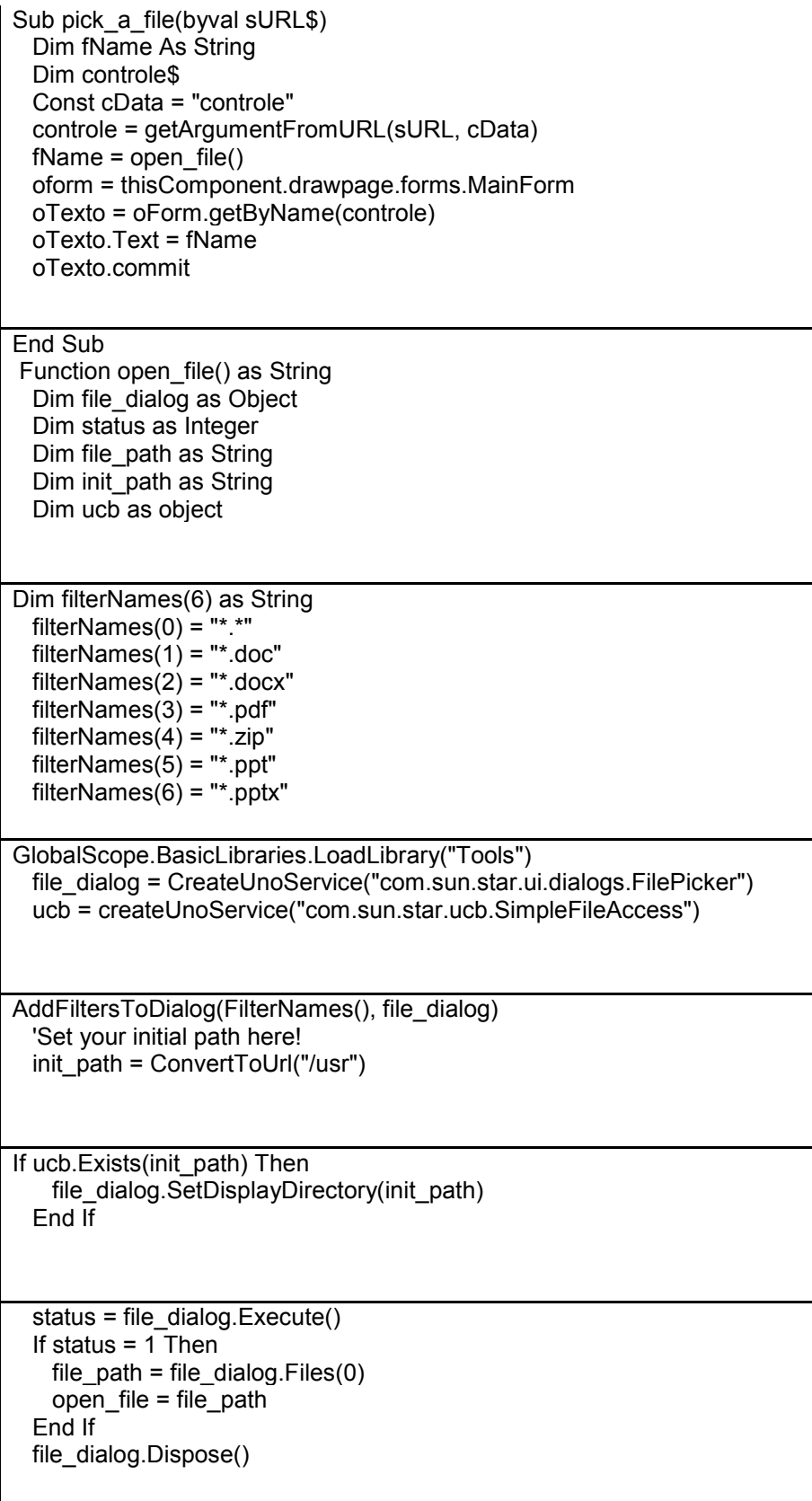

End Function Sub Menu Main( ) Dim ObjTypeWhat Dim ObjName As String ObjTypeWhat = com.sun.star.sdb.application.DatabaseObject.FORM ObjName = "Principal" 'The name of the form you want to open at Base start-up, this needs to exist. If ThisDatabaseDocument.FormDocuments.hasbyname(ObjName) Then 'Check the form exists **ThisDataB** 

Quadro 1 – Macros alteradas no banco de dados Base para que permitissem a inserção de arquivos no

formato pdf.